# **SANDIA REPORT**

 $SAND87-0792 \cdot UC-60$ **Unlimited Release Printed August** 1987

FS-8232-2165974

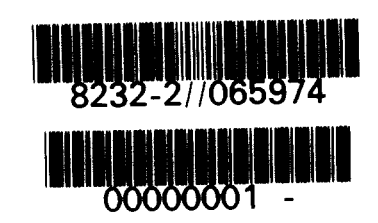

# **The LIFE Computer Code Fatigue Life Prediction for Vertical Axis Wind Turbine Components**

Herbert **J.** Sutherland, Thomas D. Ashwill, Norman Slack

**Prepared by Sandia National Laboratories Albuquerque, New Mexico 87 185 and Livermore, California 94550 for the United States Department of Energy under Contract DE-AC04-76DP00789** 

SF2900Q\8.811

Issued by Sandia National Laboratories, operated for the United States Department of Energy by Sandia Corporation.

 $\mathbf{z}$ 

NOTICE: This report was prepared as an account of work sponsored by an agency of the United States Government. Neither the United States Govern-<br>ment nor any agency thereof, nor any of their employees, nor any of their contractors, subcontractors, or their employees, makes any warranty, express or implied, or assumes any legal liability or responsibility for the accuracy, completeness, or usefulness of any information, apparatus, product, or pro- cess disclosed, or represents that its use would not infringe privately owned rights. Reference herein to any specific commercial product, process, or service by trade name, trademark, manufacturer, or otherwise, does not necessarily constitute or imply its endorsement, recommendation, or favoring by the United States Government, any agency thereof or any of their contractors or subcontractors. The views and opinions expressed herein do not necessarily state or reflect those of the United States Government, any agency thereof or any of their contractors or subcontractors.

Printed in the United States of America Available from National Technical Information Service U.S. Department of Commerce 5285 Port Royal Road Springfield, VA 22161

NTIS price codes Printed copy: A04 Microfiche copy: **A01** 

**SAND87-0792 Unlimited Release Printed August 1987** 

## **The LIFE Computer Code**

## **Fatigue Life Prediction for Vertical Axls**

**Wind Turbine Components\*** 

**Herbert J. Sutherland\*\* Thomas D. Ashwill\*\***  and<br><mark>Norman Slack<sup>\*\*\*</sup></mark>

#### **ABSTRACT**

**The LIFE computer code was originally written by Veers to analyze the fatigue life of a vertical axis wind turbine (VAWT) blade. The basic assumptions built into this analysis tool are: the fatigue life of a blade component is independent of the mean stress; the frequency distribution of the vibratory stresses may be described adequately by a Rayleigh probability density function; and damage accumulates linearly (Miner's Rule). Further, the yearly distribution of wind is assumed to follow a Rayleigh distribution. The original program has been updated to run in an interactive mode on a personal computer with a BASIC interpreter and 256K RAM. Additional capabilities included in this update include: the generalization of the Rayleigh function for the wind speed distribution to a Weibull function; the addition of two constitutive rules for the evaluation of the effects of mean stress on fatigue life; interactive data input: and the inclusion of a stress concentration factor into the analysis.** 

**-This work is supported by the U.S. Department of Energy ygder Contract DE-AC04-76DP00789.** 

**Wind Energy Research Division; Sandia National a oratories.** 

New Mexico Engineering Research Institute.

 $\omega_{\rm{eff}}$  $\label{eq:2.1} \frac{1}{\sqrt{2\pi}}\int_{0}^{\infty}\frac{1}{\sqrt{2\pi}}\left(\frac{1}{\sqrt{2\pi}}\right)^{2\alpha} \frac{1}{\sqrt{2\pi}}\int_{0}^{\infty}\frac{1}{\sqrt{2\pi}}\left(\frac{1}{\sqrt{2\pi}}\right)^{\alpha} \frac{1}{\sqrt{2\pi}}\int_{0}^{\infty}\frac{1}{\sqrt{2\pi}}\frac{1}{\sqrt{2\pi}}\int_{0}^{\infty}\frac{1}{\sqrt{2\pi}}\frac{1}{\sqrt{2\pi}}\frac{1}{\sqrt{2\pi}}\frac{1}{\sqrt{2\pi}}\$  $\langle \hat{A} \rangle$  .  $\label{eq:1} \frac{1}{2} \sum_{i=1}^n \frac{1}{2} \sum_{j=1}^n \frac{1}{2} \sum_{j=1}^n \frac{1}{2} \sum_{j=1}^n \frac{1}{2} \sum_{j=1}^n \frac{1}{2} \sum_{j=1}^n \frac{1}{2} \sum_{j=1}^n \frac{1}{2} \sum_{j=1}^n \frac{1}{2} \sum_{j=1}^n \frac{1}{2} \sum_{j=1}^n \frac{1}{2} \sum_{j=1}^n \frac{1}{2} \sum_{j=1}^n \frac{1}{2} \sum_{j=1}^n \frac{1}{$ 

## TABLE OF CONTENTS

 $\bullet$ 

 $\bullet$ 

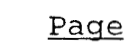

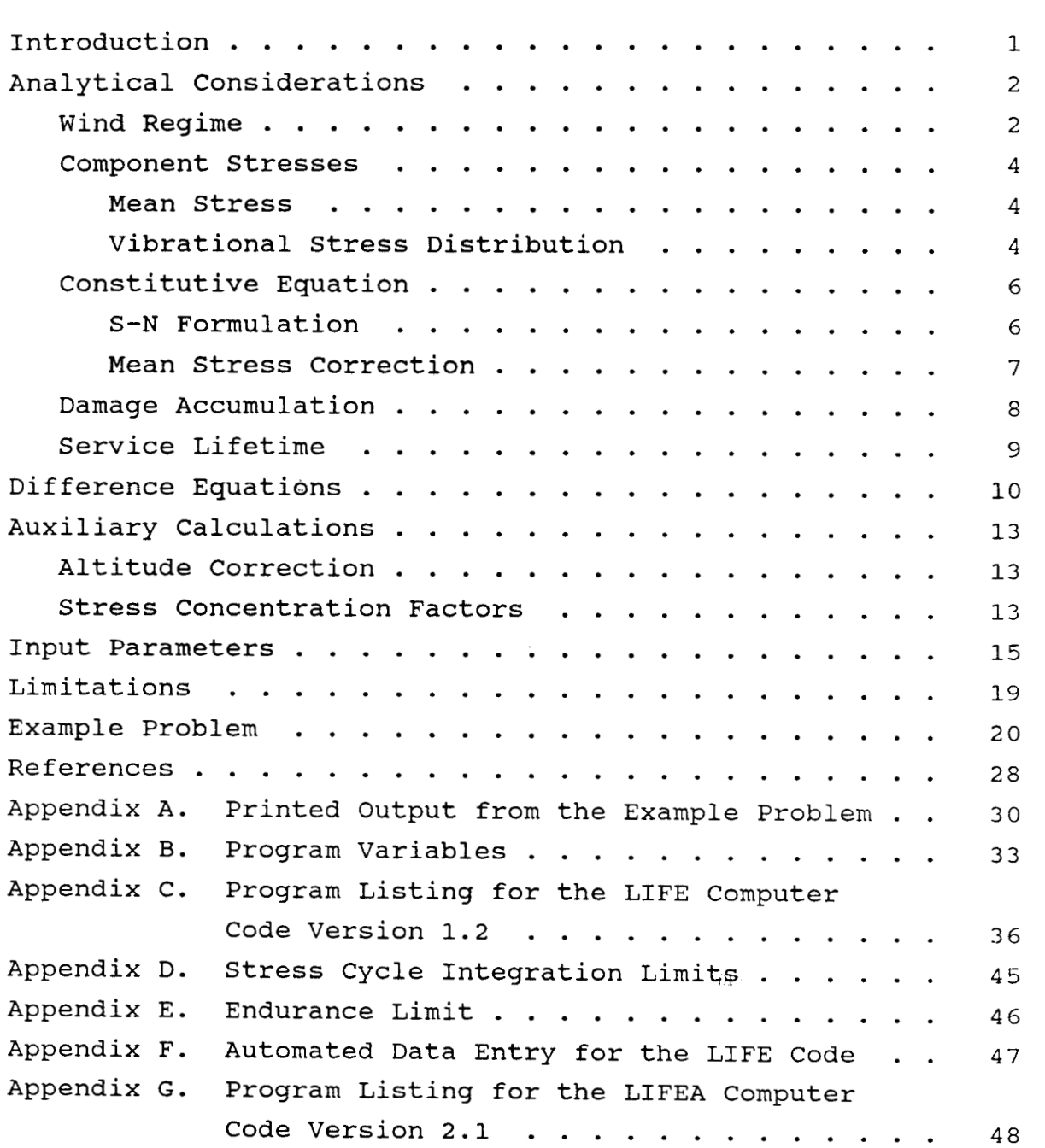

## List of Tables

Page

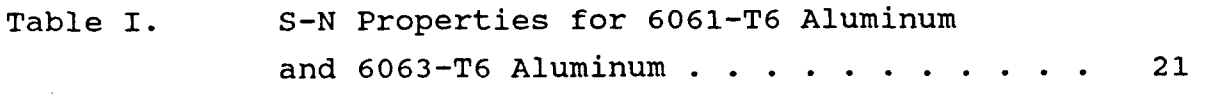

## List of Figures

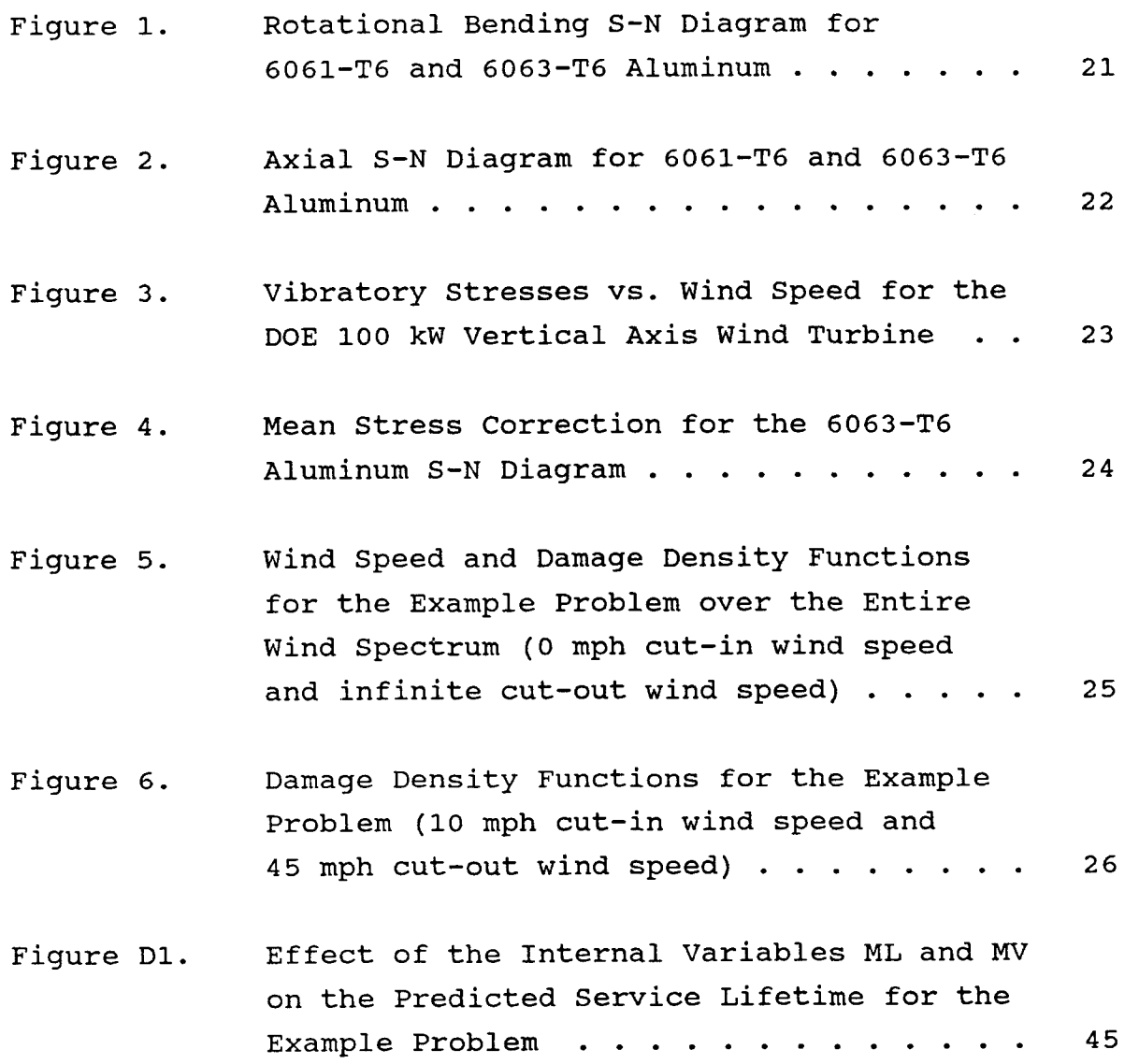

## INTRODUCTION

The production of energy using the Darrieus rotor, vertical axis wind turbine (VAWT) has been shown to be a viable option for using wind energy to meet the national energy production requirements utilizing renewable energy resources. However, to compete economically against conventional, fossil fueled systems, the wind turbine must produce energy for many years. As with all wind turbines, the long service lifetime combines with capital investment considerations to dictate a fatigue critical structure.

Current techniques for the prediction of the service lifetime of a wind turbine are subject to significant errors.<sup>1</sup> This analytical shortcoming has dictated that wind turbine structures be designed with large margins of safety. However, with the loss of the energy credits, the design of wind turbines must become more cost competitive. Highly over designed structures can no longer be tolerated. Moreover, even with large safety margins, the wind turbines located in the high turbulence areas of California have seen fatigue failures. Thus, the inclusion of fatigue analysis into the design of wind turbines has become critical to the wind industry.

For **VAWTs,** the need for fatigue analysis of critical components has been addressed by Veers, **2-4** Akins, **5**  Malcolm, <sup>6</sup> et al. Veers' research lead to the development of a research computer code, entitled the LIFE program, to evaluate the life of VAWT components under a set of simplifying assumptions. That code has now been adapted into an interactive code that can be run on a personal computer with a BASIC interpreter and 256K RAM. This report describes

**-1-** 

the new code (LIFE, Version 1.2) and the additional capabilities that have been incorporated into it.

The report starts with a review of the analytical and numerical models used in the code. The input parameters to the code are then discussed in detail. An example problem closes the report. Appendices include the printed output from the code for the example problem, a list of the program variables used in the code, and a listing of the code.

## ANALYTICAL CONSIDERATIONS

An analysis of the fatigue characteristics of a VAWT component requires detailed descriptions of the wind regime in which the turbine will be operating, the stresses excited in the component, and an appropriate constitutive equation for the material comprising the component. The following section describes the formulation of the site, machine and material descriptors, and the underlying assumptions that have been incorporated into the analysis to make it tractable.

## WIND REGIME

In the initial LIFE code,  $3.7$  the wind regime is assumed to follow a Rayleigh probability distribution function. formulation, the probability density  $P_{\mathbf{v}}$  of a wind speed V occurring is given by: In this

$$
P_V = \frac{\pi V}{2 \bar{V}^2} \exp \frac{-\pi V^2}{4 \bar{V}^2},
$$
 (1)

where  $\bar{v}$  is the annual average wind speed at the site under consideration.

**-2-** 

This formulation is a specialized form of the Weibull distribution: 8

$$
P_V = \left(\frac{\alpha}{\beta}\right) \left(\frac{V}{\beta}\right)^{\alpha-1} \exp\left[-\left(\frac{V}{\beta}\right)^{\alpha}\right],
$$
 (2)

where a and **p** are the shape factor and the amplitude factor of the Weibull distribution. For a equal to 2, the Weibull distribution is equivalent to the Rayleigh distribution. a and **p** are related to the average wind speed through the gamma function  $r:8$ 

$$
\bar{\nabla} = \beta \Gamma(1 + \frac{1}{\alpha}) \,. \tag{3}
$$

For this analysis, the gamma function **I'** was evaluated using the following expression:  $10$ 

$$
\Gamma(1 + X) = 1 + \sum_{i=1}^{5} G(i) X^{i-1},
$$
\n(4)

where  $G(i)$ ,  $i = 1$  to 5, are constants defined to be -0.5748646, 0.9512363, -0.6998588, 0.4245549, and -0.1010678, respectively. This expansion yields an absolute error that is always less than  $5E-5$   $(5x10^{-5})$ . . /"

**As** suggested by several authors, e.g., see Ref. 9, the Weibull distribution is a better description of the wind speed spectrum than the Rayleigh distribution. Therefore, we have incorporated the Weibull distribution into this new version of the LIFE code.

## COMPONENT STRESSES

The total stress  $\sigma_{+}$  in the component under consideration may be divided into two parts: a mean stress  $S_m$  and the vibratory stress S. Assuming linearity, these three variables may be related by (here we present only a one-dimensional, scalar, formulation for this problem):

$$
\sigma_{\mathbf{t}} = S_{m} + S \tag{5}
$$

<u>MEAN STRESS</u>: The mean stress  $S_m$  can itself be divided into two components: a gravity component  $\sigma_{\bf g}$  and a rotational component  $\sigma_r$ . Again, assuming linearity permits one to write

$$
S_m = \sigma_q + \sigma_r
$$
 (6)

Here, the gravity component is the stress induced into the component by the body force loading on the structure due to its placement in the earth's gravitational field.

The rotational stress may have several interpretations. Here, we define this component to be the stress induced into the component by rotation of the machine under no wind conditions. For constant speed VAWTs, this stress is a constant at a particular location on the blade component.

VIBRATIONAL STRESS DISTRIBUTION: The above definitions for the various stress components imply that the vibrational stress component S is the stress introduced into the component due to aerodynamic loads on the structure. Based on detailed experimental data from the DOE/ALCOA 17-m

 $-4-$ 

Low-Cost VAWT, Veers<sup>3</sup> showed that, for this machine, the amplitude of the vibratory stresses **S** at any given wind speed follows the distribution of peak values of a Gaussian narrow band random process: namely, a Rayleigh distribution. Akins showed similar results for an Indal **6400** VAWT sited in California.<sup>5</sup> This conditional probability density function P<sub>S/V</sub> of a stress *S* occurring at a particular wind speed may be written as

$$
P_{S/V} = \left[\frac{S}{\sigma_V^2}\right] exp\left[\frac{-S^2}{2 \sigma_V^2}\right],
$$
 (7)

where  $\sigma_{\mathbf{v}}$  is the RMS mean value of vibratory stresses. Here, we assume that the mean stress  $\sigma_{\mathbf{v}}$  is only a function of the wind speed V. Based data taken from the Low-Cost machine,  $3$  a common form chosen for  $\sigma_{\mathbf{v}}$  is that of a single straight line over the operating range of the machine. The general equation for this formulation is:

$$
\sigma_{\mathbf{V}} = m \mathbf{V} + \sigma_{\mathbf{O}} \tag{8}
$$

where  $\sigma_{0}$  is the zero velocity intercept of the linear approximation of this function over the operating regime under consideration. In this version of the LIFE code, the functional relationship between the wind speed and the mean vibratory stress is not restricted to **a** single straight line. Rather, the function is input, in tabular form, as a set of ordered pairs of the form  $[V_i,(\sigma_v)_i]$ . For values of V that lie between the tabulated points, linear interpolation is used to determine the value of  $\sigma_{\mathbf{v}}$ ; namely,

$$
\sigma_V = m_i V + (\sigma_o)_i
$$
 (9)

$$
-5-
$$

where 
$$
V_i \leq V < V_{i+1}
$$
, (10)

$$
m_{i} = \frac{(\sigma_{v})_{i+1} - (\sigma_{v})_{i}}{V_{i+1} - V_{i}} \tag{11}
$$

and *<sup>I</sup>*

$$
(\sigma_{\mathbf{O}})_{i} = (\sigma_{\mathbf{V}})_{i} - m_{i} (V_{i}). \qquad (12)
$$

CONSTITUTIVE EQUATION

S-N FORMULATION: Several constitutive equations have been proposed for the accumulation of damage under cyclic loading (e.g., see Ref. 11). One of the more popular damage rules is called Miner's Rule. **l2**  This linear rule simply states that the damage accumulation D is independent of the order-of-load application and is the sum of the fraction of the fatigue life exhausted at each stress level. Miner's rule may be written in integral form as

$$
D = \int_{-\infty}^{\infty} \int_{0}^{\infty} \frac{n(s_m, s)}{N(s_m, s)} ds ds_m
$$
 (13)

1:

where  $n(S_m, S)$  is the number of applied cycles at the stress level defined by the mean stress  $S_m$ , and the stress amplitude S and N(S<sub>m</sub>,S) is the number of stress cycles required to fail the material at the same stress state. fatigue life is exhausted when D equals one (1.0). The

The function  $N(S_m, S)$  is a constitutive property of the material under investigation. It is usually formulated as an "S-N" curve at a specific mean stress. For this analysis, the S-N curve is input in tabular form as a set of ordered

$$
-6-
$$

pairs of the form  $(S_i, N_i)$  at a mean stress of  $S_m$ . values of **S** that lie between the tabulated points, exponential interpolation is used to determine the value of N. Namely, For

$$
log(N) = msi log(S) + (NO)i
$$
 (14)

where

$$
S_i \leq S < S_{i+1} \tag{15}
$$

$$
ms_{i} = \frac{\log(N_{i+1}) - \log(N_{i})}{\log(S_{i+1}) - \log(S_{i})},
$$
\n(16)

and

$$
(NO)i = log(Ni) - msi [log(Si)]
$$
 (17)

MEAN STRESS CORRECTION: If the input S-N Curve is for a zero mean stress, it may be corrected by the LIFE code for mean stress. Two rules have been incorporated into the code for this analysis. The first, the Goodman rule,  $^8$  characterizes the effect of mean stress on an S-N material characterization as

$$
s = \sigma_e \left\{ 1 - \left[ \frac{s_m}{\sigma_u} \right] \right\},
$$
 (18)

where S is the stress amplitude of the cyclic stress on the  $\frac{1}{2}$ component (i.e., the component stress described in **Eqs.** 5, 7, etc.),  $\sigma_{\rho}$  is the effective cyclic stress amplitude on the component at zero mean stress, and  $\sigma_{u}$  is the ultimate strength of the material.

The second formulation, postulated by Falkenberg for aluminum, **l3** is

$$
S = 0.6 \sigma_{\rm e} - 0.2 S_{\rm m} \tag{19}
$$

These formulations have been incorporated directly into the LIFE code and offer the user two formulations for the correction of the mean stress.

Thus, the functions  $n(S_m, S)$  and  $N(S_m, S)$  are reduced to a function of  $\sigma_{\alpha}$  alone; i.e.,

$$
D = \int_{-\infty}^{\infty} \left( \frac{n(\sigma_e)}{N(\sigma_e)} \right) d\sigma_e \ . \tag{20}
$$

Rewriting the limits of integration to encompass the range of stresses encountered in the component yields:

$$
D = \int_{\sigma_{\min}}^{\sigma_{\max}} \left( \frac{n(\sigma_e)}{N(\sigma_e)} \right) d\sigma_e \qquad (21)
$$

where  $\sigma_{\min}$  is the minimum stress encountered and  $\sigma_{\max}$  is the maximum. Here,  $\sigma_{\min}$  is taken to be the "endurance limit" of the material under consideration, i.e., the stress level below which material damage is assumed to be negligible.

## **DAMAGE ACCUMULATION**

Combining the results of the above three sections permits the determination of the damage in the **VAWT** component. Starting with Eq. 21, the total damage D<sub>t</sub> accumulated over the entire wind regime is given by

*-8-* 

$$
D_{\mathbf{t}} = \int_0^{\infty} \left( P_{\mathbf{v}} \ P_{\mathbf{s}/\mathbf{v}} \right) \int_{\sigma_{\text{min}}}^{\sigma_{\text{max}}} \left( \frac{n(\sigma_{\mathbf{e}})}{N(\sigma_{\mathbf{e}})} \right) d\sigma_{\mathbf{e}} dV \qquad (22)
$$

**AS** this formulation is only for the operating stresses, the integral on wind speed may be reduced to cover only the operating range of the turbine. Thus,

$$
D_{\mathbf{t}} = \int_{V_{\mathbf{S}\mathbf{t}}}^{V_{\mathbf{S}p}} \left( P_{V} - P_{\mathbf{S}/V} \right) \int_{\sigma_{\min}}^{\sigma_{\max}} \left( \frac{n(\sigma_{\mathbf{e}})}{N(\sigma_{\mathbf{e}})} \right) d\sigma_{\mathbf{e}} dV , \qquad (23)
$$

where  $V_{st}$  is the cut-in wind speed (starting speed) and  $V_{sp}$  is the cut-out wind speed (stopping speed).

## **SERVICE LIFETIME**

To determine the service lifetime of the component under consideration requires that time be incorporated into the damage function D<sub>t</sub> (Eq. 23). Namely, we have to determine at what time in the service lifetime of the component we expect failure (i.e., when does  $D_t$  equal one).

Veers<sup>2</sup> assumes that damage is accumulated, on the average, at a rate equal to the dominant frequency of blade vibration **fo,** then the time rate of damage is given by

$$
\frac{D_{t}}{t} = f_{0} D_{t} \qquad (24)
$$

where t is the total time the VAWT has been operating. The service lifetime  $T_f$  occurs at  $D_t$  equal to one; i.e.,

$$
\frac{1}{T_f} = f_o \int_{V_{st}}^{V_{sp}} \left( P_v P_{s/v} \right) \int_{\sigma_{min}}^{\sigma_{max}} \left( \frac{n(\sigma_e)}{N(\sigma_e)} \right) d\sigma_e dV. \tag{25}
$$

### **DIFFERENCE EQUATIONS**

**To use the above formulation in a numerical computer require's that the above equations be written in discrete form. Here, we will compute the value of an integral by dividing it up to a finite-series of intervals, evaluating the kernel at each interval, and then summing the results, using Simpson's rule,14 over all intervals.** 

**Let us define the start of the ith interval of the wind regime to be Vi and its end to be Vi+l. Thus, its width AV is given by:** 

,

$$
\Delta V = V_{i+1} - V_i \tag{26}
$$

 $0.3$ 

**In this version of the LIFE code, AV is taken to be a constant and equal to one. The mean velocity in this interval is defined to be** 

$$
(V_m)_{i} = V_i + \Delta V/2
$$
  
=  $(V_i + V_{i+1})/2$ . (27)

Let **the total interval between starting and stopping wind speed be divided into I intervals such that** 

$$
V_{sp} - V_{st} = I \Delta V , \qquad (28)
$$

**-10-** 

and ,

$$
V_{i} = (i - 1) \Delta V + V_{st} \t\t(29)
$$

In similar fashion, let the jth interval of the effective stress  $\sigma_{\mathbf{e}}$  in the ith interval of the wind speed start at  $(\sigma_{\mathbf{e}})$ <sub>i,j</sub> and end at  $(\sigma_{\mathbf{e}})$ <sub>i,j+1</sub>. Thus, its width  $\Delta \sigma$ (assumed to be a constant here) is given by

$$
\Delta \sigma = (\sigma_e)_{i,j+1} - (\sigma_e)_{i,j}, \qquad (30)
$$

and the mean stress in this interval is defined to be

$$
(\sigma_{em})_{i,j} = (\sigma_e)_{i,j} + \Delta \sigma/2
$$
  
= 
$$
((\sigma_e)_{i,j} + (\sigma_e)_{i,j+1})/2
$$
. (31)

Let the total interval on the effective stress integration be divided into **J** intervals such that

$$
\sigma_{\text{max}} - \sigma_{\text{min}} = J \Delta \sigma , \qquad (32)
$$

and

$$
\sigma(e)_{i,j} = (j-1) \Delta \sigma + \sigma_{\min} \quad . \tag{33}
$$

Then Eq. **23** may be written as:

.^

$$
D_{t} = \sum_{i=1}^{I} (P_{v} P_{s/v})_{i} \sum_{j=1}^{J} (n')_{i,j}
$$
 (34)

where,

$$
(n')_{i,j} = \int_{(\sigma_e)_{i,j}}^{(\sigma_e)_{i,j+1}} \left( \frac{n(\sigma_e)}{N(\sigma_e)} \right) d\sigma_e , \qquad (35)
$$

$$
\approx \left\{ \frac{n[(\sigma_e)_{i,j+1}]}{N[(\sigma_e)_{i,j+1}]} + \frac{n[(\sigma_e)_{i,j}]}{N[(\sigma_e)_{i,j}]} \right\} \frac{\Delta \sigma}{2} , \quad (36)
$$

÷.

 $\mathbf{r}$ 

and,

$$
(P_{V} P_{S/V})_{i} = \int_{V_{i}}^{V_{i+1}} \left\{ \frac{\alpha}{\beta} \left( \frac{V}{\beta} \right)^{\alpha - 1} \exp \left[ - \left( \frac{V}{\beta} \right)^{\alpha} \right] \right\}
$$

$$
\cdot \left\{ \left( \frac{S}{\sigma_{V}^{2}} \right) \exp \left( \frac{-S^{2}}{2 \sigma_{V}^{2}} \right) \right\} dV \qquad (37)
$$

l,

$$
\approx \left[ \left\{ \left( \frac{\alpha}{\beta} \right) \left( \frac{v_{j+1}}{\beta} \right)^{\alpha-1} \exp \left[ - \left( \frac{v_{j+1}}{\beta} \right)^{\alpha} \right] \right\}
$$

$$
\cdot \left\{ \left( \frac{s(v_{j+1})}{\sigma_v^2} \right) \exp \left( \frac{-s^2(v_{j+1})}{2 \sigma_v^2} \right) \right\}
$$

$$
+ \left\{ \left( \frac{\alpha}{\beta} \right) \left( \frac{v_j}{\beta} \right)^{\alpha-1} \exp \left[ - \left( \frac{v_j}{\beta} \right)^{\alpha} \right] \right\}
$$

$$
\cdot \left\{ \left( \frac{s(v_j)}{\sigma_v^2} \right) \exp \left( \frac{-s^2(v_j)}{2 \sigma_v^2} \right) \right\} \frac{\Delta v}{2} \qquad (38)
$$

### AUXILIARY CALCULATIONS

The format chosen for input to this code has been designed to minimize input parameters. This approach has one significant drawback: the program's formulations perform only a limited number of internal correction to the input parameters. Thus, specialized corrections must be performed by the user outside the LIFE code. As a guide, some typical corrections are listed below.

## ALTITUDE CORRECTION

**As** the stress amplitude S and the mean **RMS** vibratory stress  $\sigma_{\rm v}$  are directly related to the aerodynamic loads on the machine, they are a function of elevation. S and  $\sigma_{_{\mathbf{V}}}$  must be multiplied by the air density correction factor  $\tau_c$  to correct for elevation changes. The correction is given  $bv^{15}$ 

$$
\tau_C = 1 + 0.25[(H_O - H)/6100], \qquad (39)
$$

where H is the height of the machine under consideration and  $H_0$  is the height of the machine used to determine S (Note: Eq. 39 assumes that the dimensions of H are in feet).

#### STRESS CONCENTRATION FACTORS

The analysis performed in the LIFE code assumes that the input stress levels are the stresses in the most highly stressed section of the component; i.e., the stress level at

the highest stress concentration (stress riser). If the analysis and/or the experimental data used to evaluate the stress level are away from the stress concentration, the analysis will predict a service lifetime that is nonconsewative. To insure that the LIFE code is analyzing the correct stress state, the operator must determine the magnitude of the stress concentration factor. This term is incorporated numerically into the calculations through a stress concentration factor  $K_t$  that is defined here to be

$$
K_{\rm t} = \frac{\sigma_{\rm mx}}{\sigma_{\rm nom}} \qquad (40)
$$

where  $\sigma_{\text{nom}}$  is nominal stress in the component and  $\sigma_{\text{mx}}$  is the maximum localized high stress.

Typically, the total stress concentration factor  $K_{+}$  is divided into its contributing factors through the relation16

$$
K_{\mathbf{t}} = K_1 * K_2 * \cdots * K_n \tag{41}
$$

Each  $K_n$  factor is the stress concentration factor due to a particular phenomenon. Typical stress concentration factors that should be considered for VAWT applications include the type of loading, size effects, surface roughness, surface treatment, penetrations, and notch sensitivity. A description of various stress concentration factors **is** given in Refs. 16 and 17.

## INPUT PARAMETERS

To determine the service life of a VAWT component, the following information must be entered into the LIFE code in response to program queries. The program is run using a BASIC interpreter. Each data entry is concluded with the Return (ENTER) button. To document a computational session, selected input and output parameters are automatically printed by the program.

1. TITLE. **A** title for the calculation may be entered at the first prompt for identification. The title may be up to 34 characters in length. The date of the calculations is automatically added to the printed output.

2. S-N CURVE. The material properties for the analysis are input via a tabular representation of the S-N fatigue curve. The curve is based on standard laboratory tests and may be obtained from several reference books (e.g., see Refs. 18, 19 and 20). The first variable input is the number (integer) of points on the S-N curve you will be entering. A maximum of 20 points is allowed. The program then queries the operator for each S-N data point. The stress level is entered first and then the corresponding cycles to failure are entered. The values must be entered in ascending order of stress level to obtain correct predictions of service lifetime.

*3.* STRESS CONCENTRATION FACTOR. The stress concentration factor for the section under analysis is the next entry. **As**  discussed earlier, this number is based on the geometry of the component and must be calculated outside of this code.

**As** noted on the display, the Falkenberg equation (see 4 below) for the mean stress adjustment already contains a

**-15-** 

stress concentration factor of 1.67 in its formulation.

**A** value of 1 disables this feature of the program.

**4.** MEAN STRESS CORRECTION. Three options for correcting the S-N data for mean stress are available. The choices are

- 1. The Goodman Rule (see Eq. 18)
- 2. The Falkenberg Equation (see Eq. 19)
- **3.** No Mean Stress Correction

Options 1-2 will query the operator for the value of the mean stress (see Eq. 6). Additionally, the Goodman rule option will query the operator for the ultimate strength of the material being analyzed. Option **3** disables this feature of the program.

Upon completion of the input, the program automatically prints the adjusted S-N curve. This tabular formulation of the S-N curve has been adjusted for both the stress concentration factor and the mean stress.

5. VIBRATORY STRESS DISTRIBUTION. The mean RMS vibratory stress amplitude, S, is the next input variable (see Eq. 7). As discussed earlier, the stress amplitude is assumed to be a function of the wind speed (Eq. 9). The function is input in tabular form. The query is for the number (integer) of points on the Wind Speed vs. RMS-Stress curve you will be entering. A maximum of 20 is allowed. The program then queries the operator for each point on the curve. The wind

speed is entered first and then the corresponding stress level is entered. The values must be entered in ascending order of wind speed to obtain correct predictions of service lifetime .

The value of *S* input to the code must contain the machine elevation correction factor  $\tau_{\alpha}$  described in Eq. 39.

*6.* VIBRATIONAL STRESS CYCLE RATE. The next query is for the stress cycle rate in Hz (see Eq. **24).** The value chosen for this variable may be obtained using one of several techniques. The first two techniques use experimental data to determine the fundamental (dominant) frequency of vibration. If one frequency clearly dominates the experimental data, then its frequency should be chosen for this variable. If there is no one dominant frequency, the zero crossing rate should be used to determine the cyclic frequency.

If experimental data are not available, then the fundamental blade modes may be used to estimate this variable. For VAWT blade components in spanwise (flatwise) bending, the dominant frequency is of the order of twice the rotational frequency (for two bladed VAWTs). For chordwise (lead-lag) bending, the blade's dominant frequency is of the order of three times the rotational frequency.

Note that the variable must have the units of Hz (cycles per second).

*7.* OPERATION REGIME. The next set of queries defines the wind regime for the machine. The queries are

**-17-** 

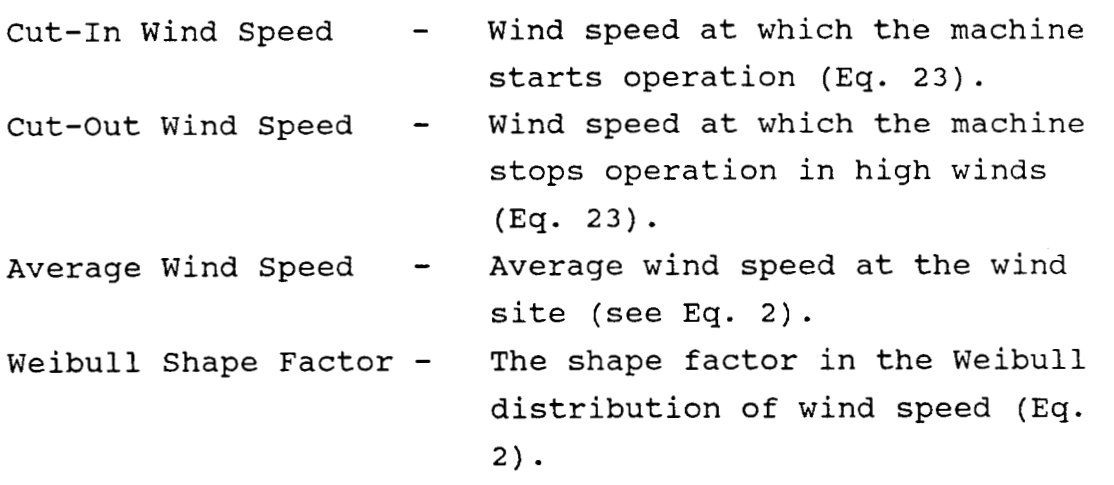

Note that a value of 2 for the Weibull shape factor *,a,*  yields a Rayleigh distribution. Values of the last two parameters have been summarized in Ref. 9 for a variety of wind sites.

At this point, the program goes into the main computation loop. After completion, the results of the calculations are printed automatically. The absolute damage (for a time of  $1/f_{\Omega}$  second) the wind speed density (Eq. 1) vs. wind speed table, a short summary of the input data and the predicted service lifetime are included in the output.

8. DATA DUMP OPTION. After completion of the calculations, the operator is queried for a "data dump." If this option is accessed, the operator will be asked for a file name (with the appropriate extension) for a dump of the numbers calculated during the course of this calculational session. The data are put into an ASCII file with appropriate headings. In this form, the data calculated by the code are available for archiving and for manipulation by other software.

9. RESTART OPTION. At the termination of the program, the operator has the following options:

- 1. Exit to the BASIC interpreter
- 2. Exit to DOS
- **3.** Restart the LIFE code from the beginning
- **4.** Restart the LIFE code at step 7 above (different wind regime)

## LIMITATIONS

As discussed by several authors (e.g., see Refs. 5 and 6), the prediction of the service lifetime for a VAWT component by the LIFE code is subject to several limitations. All predictions should be evaluated in light of these limitations. The limitations include:

1. Miner's rule is a linear rule that is known to over-predict fatigue lifetime by as much as four times.

2. Fatigue damage due to stops, starts, and buffeting while parked is neglected. The importance of these contributions to the the fatigue life depends on the control system used for the machine under study and the site on which it is located.

**3.** The fatigue life is sensitive to the chosen wind distribution. The choice of a Weibull distribution may or may not be adequate for the particular site under evaluation.

**4.** The fatigue life is sensitive to the RMS stress distribution chosen. The Rayleigh distribution may or may not be adequate for the particular stress level and wind regime under consideration.

**-19-** 

**5.** The LIFE code assumes that damage is accumulated at a constant rate that is proportional to the frequencey  $f_{0}$ , see Eq. **24.** This formulation may or may not be adequate.

6. If the **VAWT** structure contains an internal flaw (crack), the LIFE code does not analyze its growth.

## EXAMPLE PROBLEM

To illustrate the use of this code, we will compute the service lifetime of a **VAWT** blade joint. The blade will be assumed to be constructed from 6063 aluminum and is to be analyzed using Goodman's rule for correcting the **S-N** curve for mean stress.

The ultimate strength of the 6063 aluminum is taken to be 35,000 psi. **2o** To the authors' knowledge, the only known point on the **S-N** curve for 6063 aluminum subjected to axial loading is 10 ksi at 5E8 cycles.<sup>20</sup> Therefore, the total S-N curve had to be deduced from other data. In particular, the **S-N** curve for rotational bending for 6061-T6 aluminum and 6063-T6 aluminum was obtained from Ref. 21 (see Fig. 1 and Table I). **As** shown in Fig. 1 and tabulated in Table I, the curve for the 6063 aluminum can be inferred from the data for the 6061 aluminum by derating the 6061 curve by the ratio of their ultimate strengths: namely,

$$
S(n) \Big|_{6063} = \frac{(\sigma_{\mathbf{u}})_{6063}}{(\sigma_{\mathbf{u}})_{6061}} S(n) \Big|_{6061} . \tag{42}
$$

Here, we have taken the ratio to be **0.7540.** Applying this technique to axial loading, the **S-N** curve for 6061 aluminum<sup>20</sup> may be used to determine the S-N curve for 6063

 $-20-$ 

| Cycles to<br>Failure | Cyclic Stress, ksi |             |                                                          |               |             |
|----------------------|--------------------|-------------|----------------------------------------------------------|---------------|-------------|
|                      | Rotational Bending |             |                                                          | Axial Loading |             |
|                      | 6061-T6            | $6063 - T6$ | $6063 - T6$                                              | $6061 - T6$   | $6063 - T6$ |
|                      |                    |             | Measured   Measured   Calculated   Measured   Calculated |               |             |
| 1E4                  |                    |             |                                                          | 32.6          | 24.7        |
| 1E5                  | 31.0               | 23.5        | 23.5                                                     | 24.2          | 18.3        |
| 1E <sub>6</sub>      | 23.0               | 16.5        | 17.4                                                     | 19.0          | 14.4        |
| 1E7                  | 17.0               | 13.5        | 12.9                                                     | 14.1          | 10.7        |
| 1E8                  | 14.5               | 11          | 11.0                                                     |               |             |
| 5E8                  | 13.5               | 9.5         | 10.2                                                     | 13.5          | 10.0        |

S-N Properties for 6061-T6 Aluminum and 6063-T6 TABLE I. Aluminum.

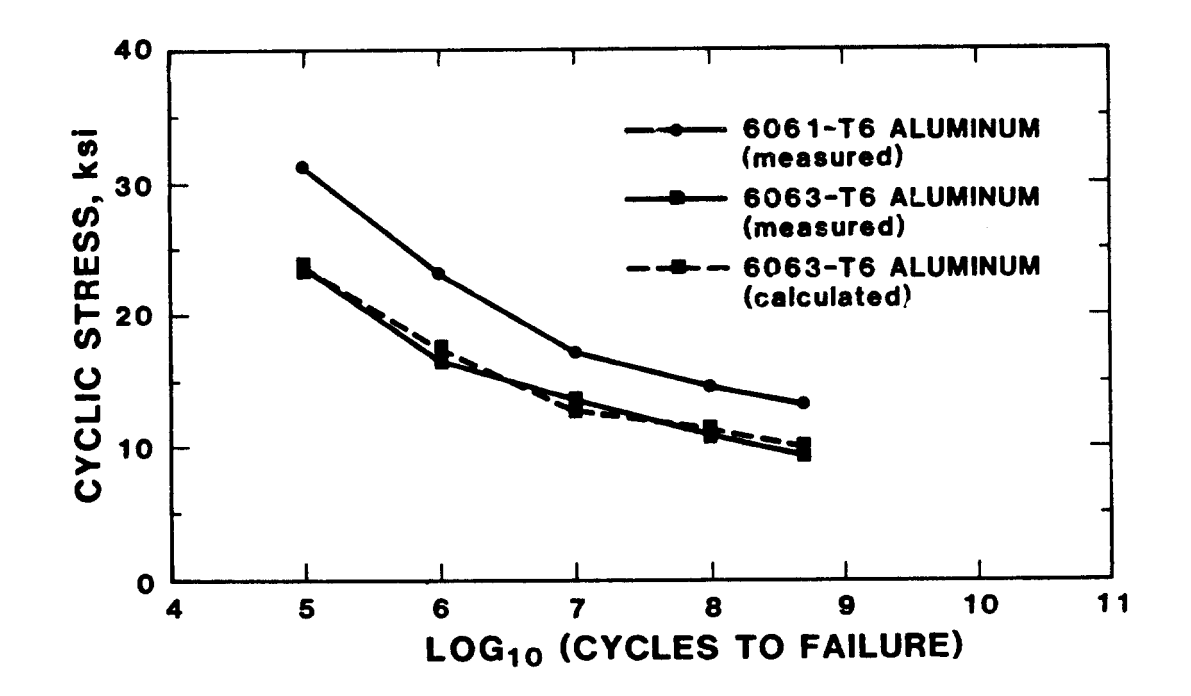

Rotational Bending S-N Diagram for 6061-T6 and<br>6063-T6 Aluminum Figure 1.

aluminum. The results of this calculation are shown in Fig. 2 and tabulated in Table I. The known data point of 10 ksi at 5E8 cycles cited above is used in this S-N curve.

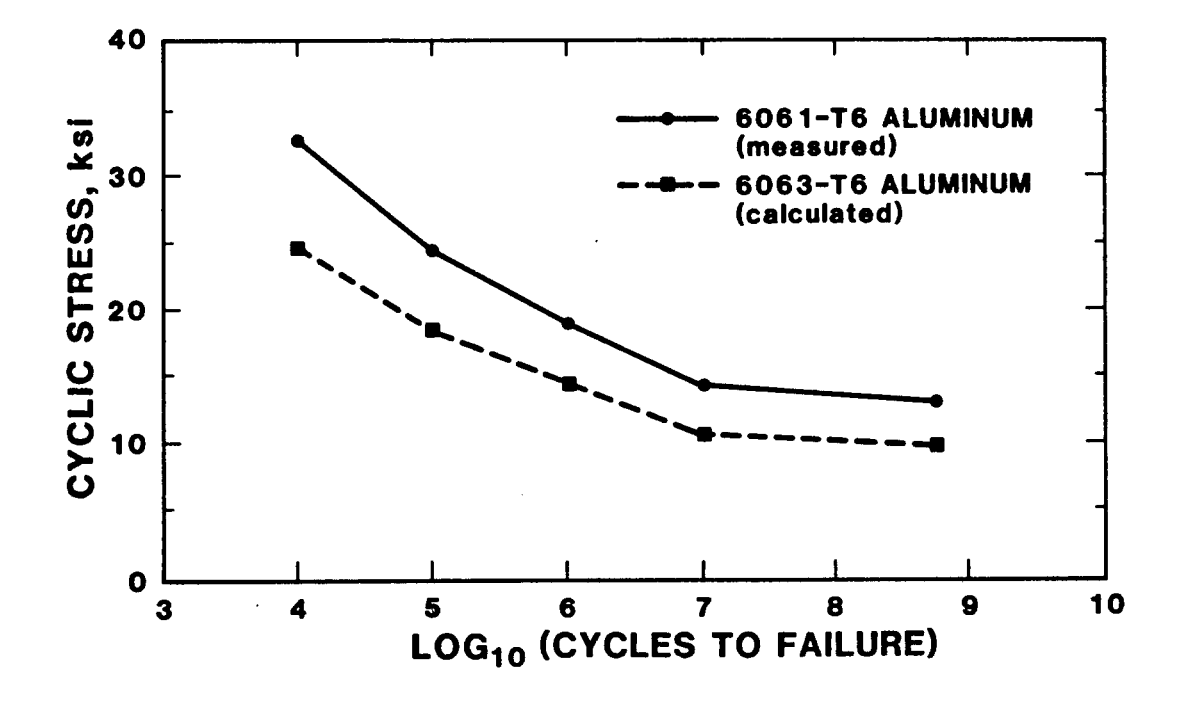

Figure 2. Axial S-N Diagram for 6061-T6 and 6063-T6 Aluminum

The stress state analyzed here will correspond to the lower joint in the DOE/ALCOA Low-Cost VAWT. The mean stress at the joint has a 4000 psi component due to rotation<sup>22</sup> and a gravity component of 3000 psi<sup>23</sup> for a total mean stress of 7000 psi. The vibratory stresses were measured as a function of wind speed in Ref. 24 and are shown in Fig. 3.

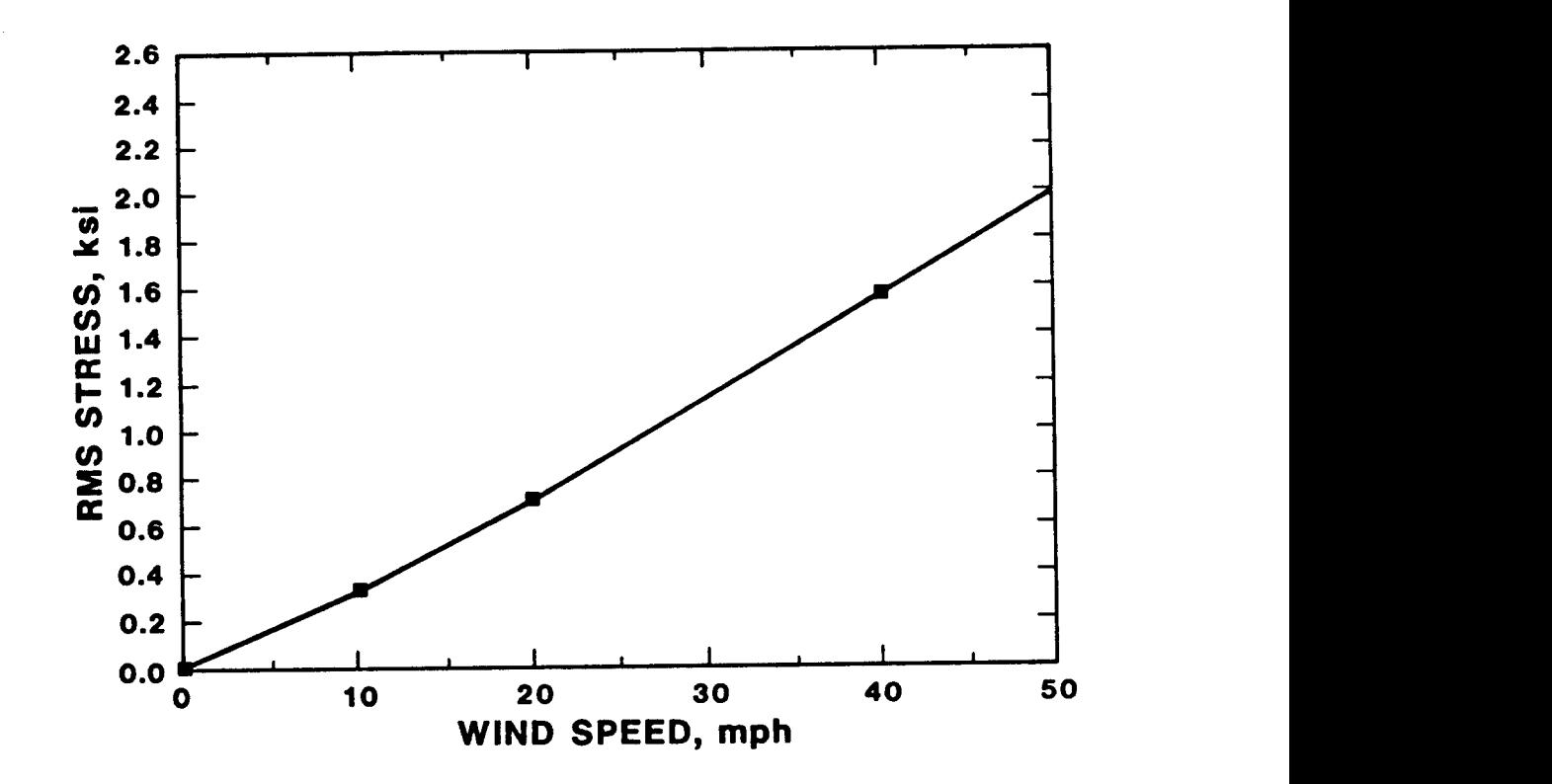

## Figure **3.** Vibratory Stresses vs.Wind Speed for the DOE **100**  kW Vertical Axis Wind Turbine

Assuming that we are analyzing a series of widely spaced holes, the stress concentration factor is **3.016.** The data in Fig. **3** were taken at an estimated stress concentration factor of 1.1 to 1.5. We will assume the data have a 1.1 stress concentration factor. Thus, using Eq. 41, the stress concentration factor entered into the code is 2.73; i.e., 3.0/1.1. The "adjusted" S-N curve for this stress concentration factor and the 7000 psi mean stress are shown in Fig. 4.

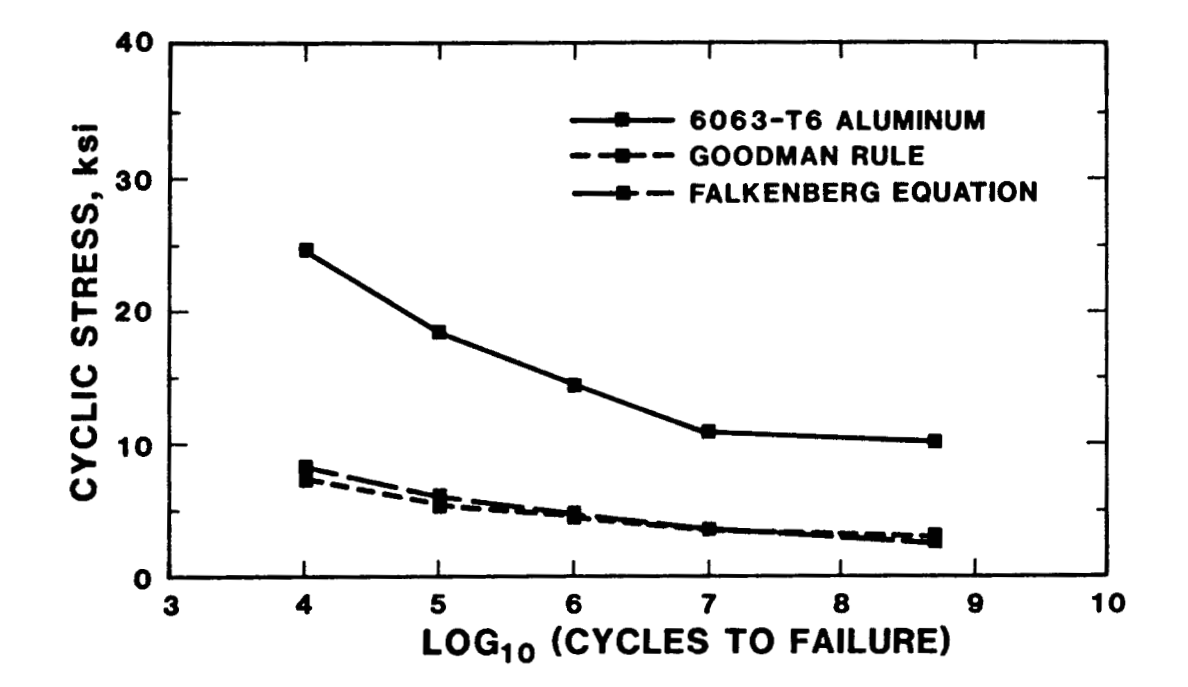

Figure 4. Mean Stress Correction for the 6063-T6 Aluminum S-N Diagram

The wind regime is assumed to have a Rayleigh distribution with a mean velocity of 14 mph. The entire probability density distribution function, Eq. 2, for this wind distribution is shown in Fig. 5.

The primary vibratory stress cycle rate is taken to be 1.6 **Hz**  (the first blade flatwise mode).

The damage density function is the fraction of the damage that occurs in a particular wind speed interval. For an operating range of 0 mph cut-in wind speed and infinite cut-out wind speed, this function takes the form shown in Fig. 5. For an operation regime with a 10 mph cut-in wind speed and a 45 mph high wind speed cut-out velocity, the damage density distribution function becomes the relation shown in Fig. 6.

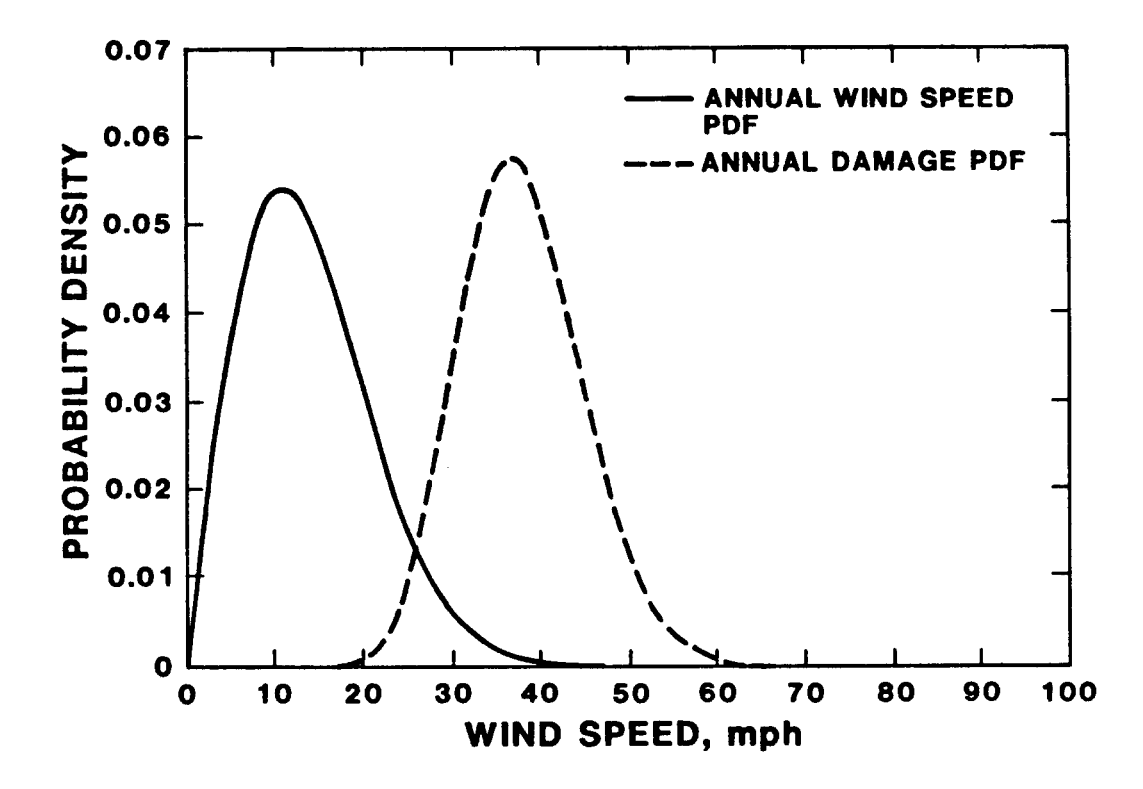

Figure 5. Wind Speed and Damage Density Functions for the Example Problem over the Entire Wind Spectrum

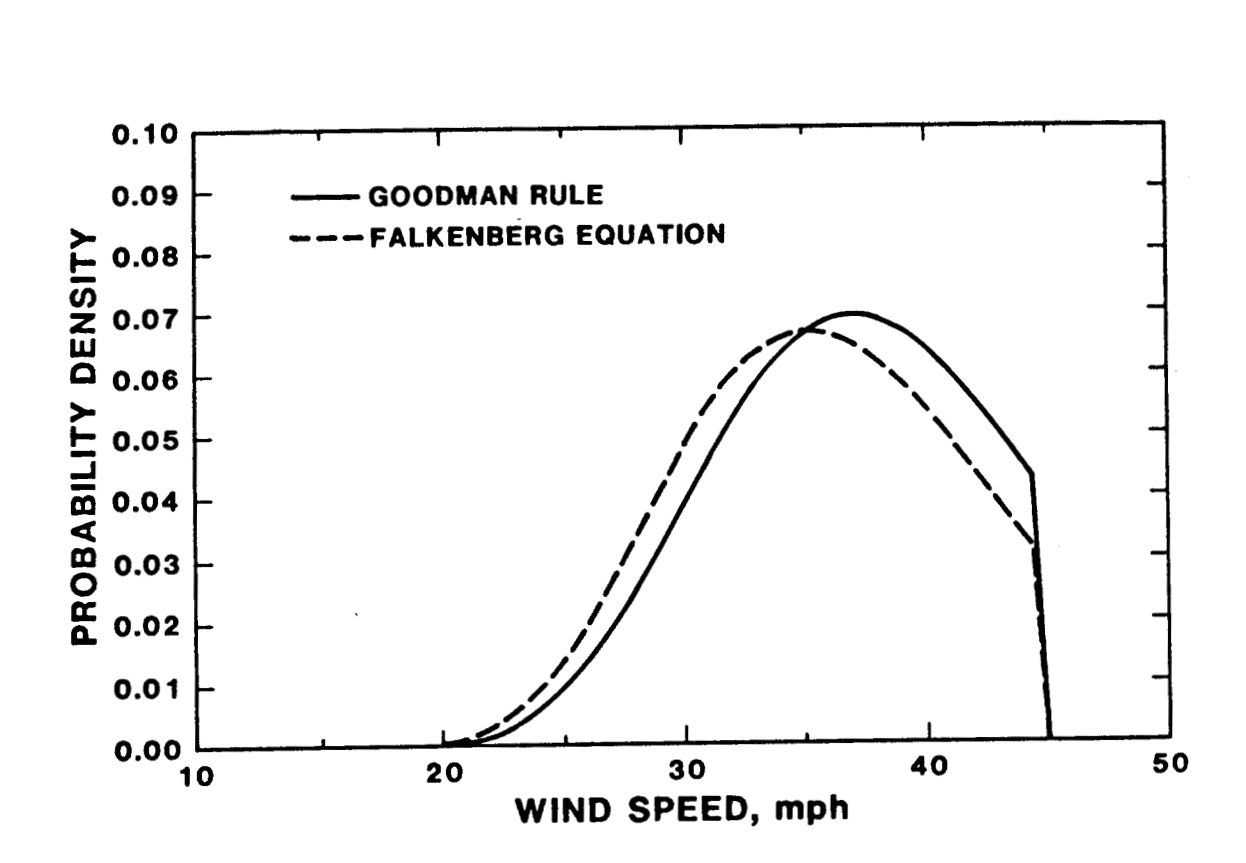

Figure **6.** Damage Density Functions for the Example Problem

The prediction of the service lifetime for the component with the operating wind regime between 10 mph and **45** mph is **15.2**  years (Fig. **6).** Reducing the cut-out velocity to 40 mph increases the service lifetime to **20.6** years. For the 0 mph to infinite wind speed operating regime its life is reduced to **12.6** years (Fig. **5).** 

**A** similar calculation using the Falkenberg equation was also conducted. Adjusting the stress concentration factor to **1.63**  (tlie total stress concentration factor of 3.0 must be divided by 1.1 for the input RMS stresses and by **1.67** for the stress concentration factor included in the Falkenberg equation)

**-26-** 

yields the S-N curve and the damage density function shown in Figs. **4** and 6, respectively.

The printed output from the computational session using the Goodman rule and a wind regime of 10 to 45 mph is shown in Appendix A. The graphs presented here were obtained using the "Data Dump" files from the LIFE code in coordination with other software.

## **SUMMARY**

This report presents a description of the LIFE computer code. The code **is** designed to predict the service lifetime of a VAWT component based on a set of assumptions that have been outlined in the report. Within the restrictions placed on the analysis by these assumptions, the LIFE code may be used to predict the service lifetime of a VAWT component using a personal computer with 256K RAM and a BASIC interpreter.

#### **REFERENCES**

1. D. E. Berg, "Wind Turbine Fatigue Considerations" (IEA Fatigue Experts! Meeting, Stuttgart, November 1985).

2. P. S. Veers, An Approach to the Fatique Analysis of Vertical Axis Wind Turbine Blades, SAND81-2130 (Albuquerque: Sandia National Laboratories, September 1981).

3. P. S. Veers, "Blade Fatigue Life Assessment With Application to VAWTs," J. Solar Energy Engineering 104:106, May 1982.

4. P. S. Veers, <u>A General Method for Fatique Analysis of Vertical</u><br>Axis Wind Turbine Blades, SAND82-2543 (Albuquerque: Sandia National Laboratories, October 1983).

5. R. E. Akins, "Initial Analysis of Structural Data. DAF 6400 Rotor, Revised Configuration," prepared for Southern California Edison Ltd. (Lexington: Washington and Lee University, June 1985).

6. D. J. Malcom, Fatique Life Assessment of VAWT Components (Mississauga: Indal Technologies, December 1985).

7. T. D. Ashwill and N. Slack, "Fatigue Life Predeiction for Vertical Axis Wind Turbine Blades Using the LIFE Computer Program" (Albuquerque: Sandia National Laboratories, 1986). Internal memorandum.

8. P. Wirsching, "Reliability Methods in Mechanical and Structural Design," Aerospace **and** Mechanical Enqineerinq (Tucson: The University of Arizona, 1983).

9. W. R. Barchet, "Wind Energy Data Base," Proceedings of the Fifth Biennial Wind Energy Conference **and** Workshop II:661-671, ed. I. Vas, SERI/CP-635-1340 (Golden: Solar Energy Research Institute, 1981).

10. M. Abramowitz and L. A. Stegun, Handbook *of* Mathematical Functions, NBS Applied Math Series, No. 55 (Washington: US Government Printing Office, 1964).

11. C. C. Osgood, Fatigue Design, 2nd Edition (Oxford: Pergamon Press, 1982).

12. A. A. Miner, "Cumulative Damage in Fatigue," Trans. ASME 67:A159, 1945.

13. R. J. Falkenberg, "Operating Stresses in EWEB ALVAWT 1238229-500 (Alcoa Center: Alcoa Technical Center, March 1981). Memorandum.

14. C. Froberg, Introduction to Numerical Analysis (Reading: Addison-Wesley, 1965) .

15. A. C. Hansen, Adjustment of SWECS Power Curves for Air Density Variations (Golden: Rockwell International Corp., March 1982).

16. R. E. Peterson, Stress Concentration Factors, Charts, **and**  Relations Useful in Making Strength Calculations for Machine Parts and Structural Elements (New York: John Wiley and Sons, 1974).

17. H. O. Fuchs and R. I. Stephens, Metal Fatique in Engineering (New York: John Wiley and Sons, 1980).

18. **U.S.** Department of Defense, Military Standardization Handbook-= Metallic Materials **and** Elements for Aerospace Vehicle Structures (Philadelphia: Naval Publications and Forms Center, 1978).

19. T. Baumeister, ed., Mark's Standard Handbook for Mechanical Engineers 8th edition, (New York: McGraw-Hill, 1978).

20. H. E. Boyer and T. L. Gall, eds., Metals Handbook, Desk Edition 8th edition (Metals Park: American Society for Metals, 1985).

21. Military Handbook, MIL-HDBK-694A(MR), December 1966.

22. T. D. Ashwill and T. M. Leonard, Developments **in** Blade Shape Design for a Darrieus Vertical Axis Wind Turbine, SAND86-1085 (Albuquerque: Sandia National Laboratories, September 1986).

23. T. D. Ashwill, design calculations at Sandia National Laboratories, Albuqueruqe, NM.

24. D. W. Lobitz and W. N. Sullivan, **A** Comparison of Finite Element Predictions and Experimental Data for the Forced Response 24. D. W. Lobitz and W. N. Sullivan, <u>A Comparison of Finited</u><br>Element Predictions and Experimental Data for the Forced Report the DOE 100-kW Vertical Axis Wind Turbine, SAND82-2534<br>(Albuquerque: Sandia National Laboratori of the DOE 100-kW Vertical Axis Wind Turbine, SAND82-2534 (Albuquerque: Sandia National Laboratories, February 1984).

## APPENDIX A.

PRINTED OUTPUT FROM THE EXAMPLE PROBLEM

FATIGUE LIFE PROGRAM, VERSION 1.2

\*\*\*\*\*\* Low Cost 6063-T6 Example Calc \*\*\*\*\*\*

Calculations Performed on : 03-25-1987

THE NUMBER OF INPUT POINTS ON THE SN CURVE  $IS = 5$ 

THE INPUT S-N DATA ARE: STRESS LEVEL CYCLES TO FAILURE<br>10000 5.00000E+08 10000 5.00000E+08<br>10700 1.00000E+07 10700 **1.00000E+07**<br>14400 **1.00000E+06** 14400 1.00000E+06<br>18300 1.00000E+05 18300 **1.00000E+05**<br>24700 **1.00000E+04** 1.00000E+04

The Stress Concentration of Factor  $= 2.73$ 

THE MEAN STRESS AT RATED ROTOR SPEED WITHOUT WIND = 7000

THE GOODMAN RULE FOR MEAN STRESS CORRECTION HAS BEEN SELECTED THE ULTIMATE STRENGTH = 35000

THE ADJUSTED S-N DATA ARE : STRESS LEVEL CYCLES TO FAILURE<br>2930 5.00000E+08 2930 5.00000E+08<br>3136 1.00000E+07 3136 1.00000E+07<br>4220 1.00000E+06 4220 **1.00000E+06**  5363 1.00000E+05<br>7238 1.00000E+04 1.00000E+04

THE NUMBER OF RMS VS WIND SPEED DATA POINTS = 4

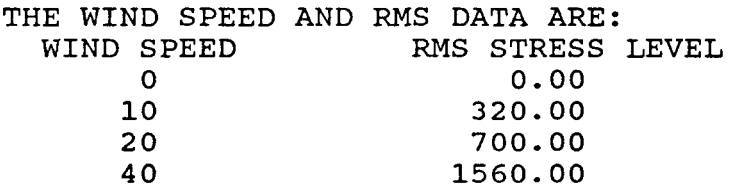

THE STRESS CYCLE RATE IN **HZ** = 1.6

THE INTEGER WIND SPEEDS FOR CUT-IN AND CUT-OUT ARE:

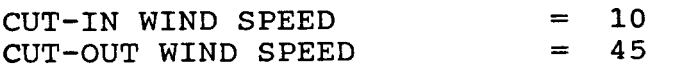

THE YEARLY AVERAGE WIND SPEED = 14 THE SHAPE FACTOR ON THE WIND DISTRIBUTION = 2

Note: 2.0 implies a Rayleigh Distribution THE CHOSEN ENDURANCE LIMIT (STRESS) = 2782

The Wind Speed Interval =  $1.0$ 

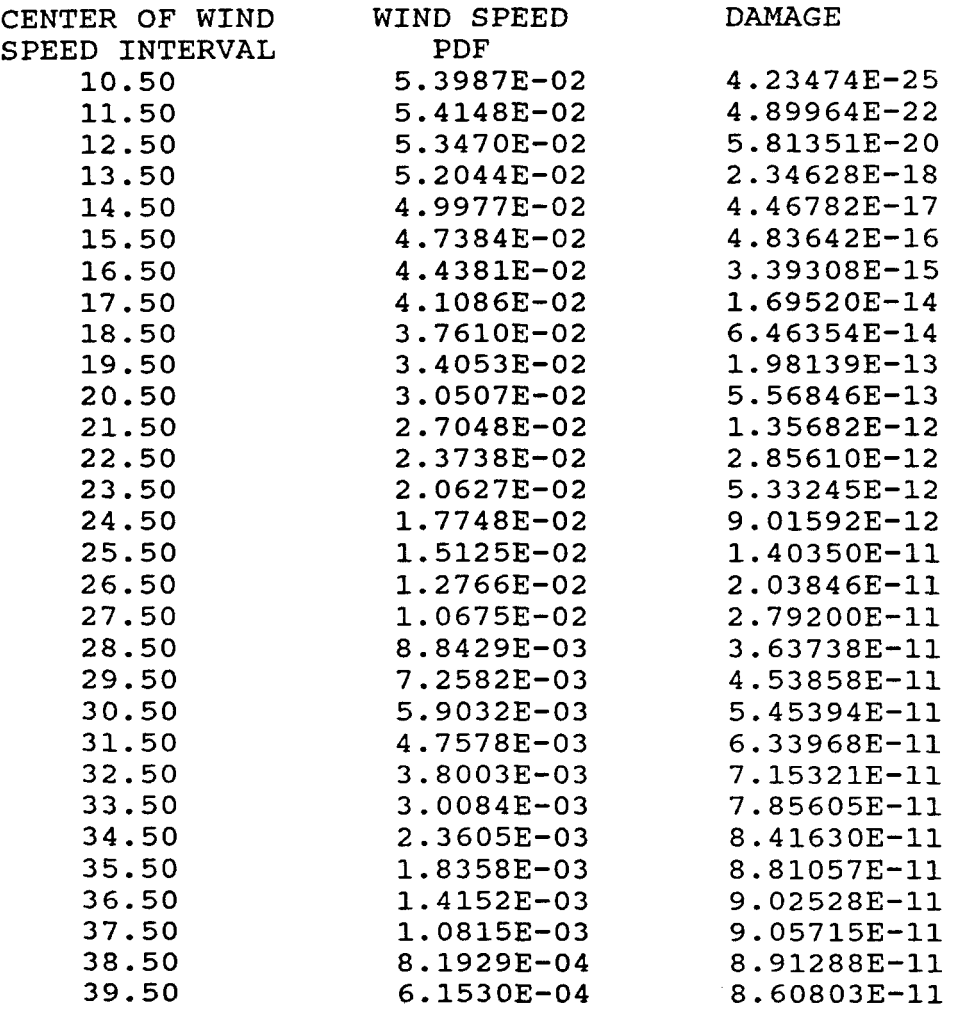

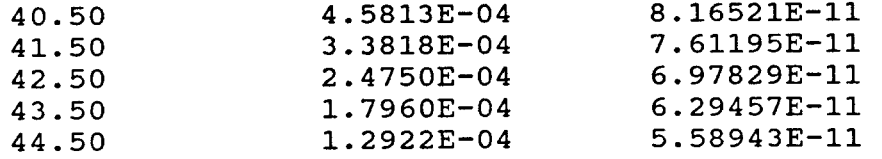

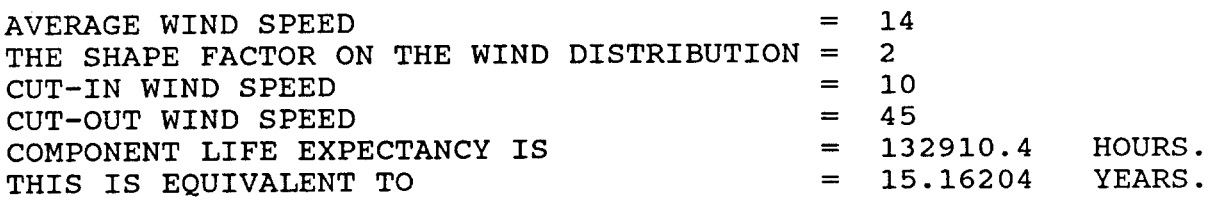

 $\mathcal{A}$ 

 $\sim$   $\sim$ 

## APPENDIX B

## PROGRAM VARIABLES

 $\overline{a}$ 

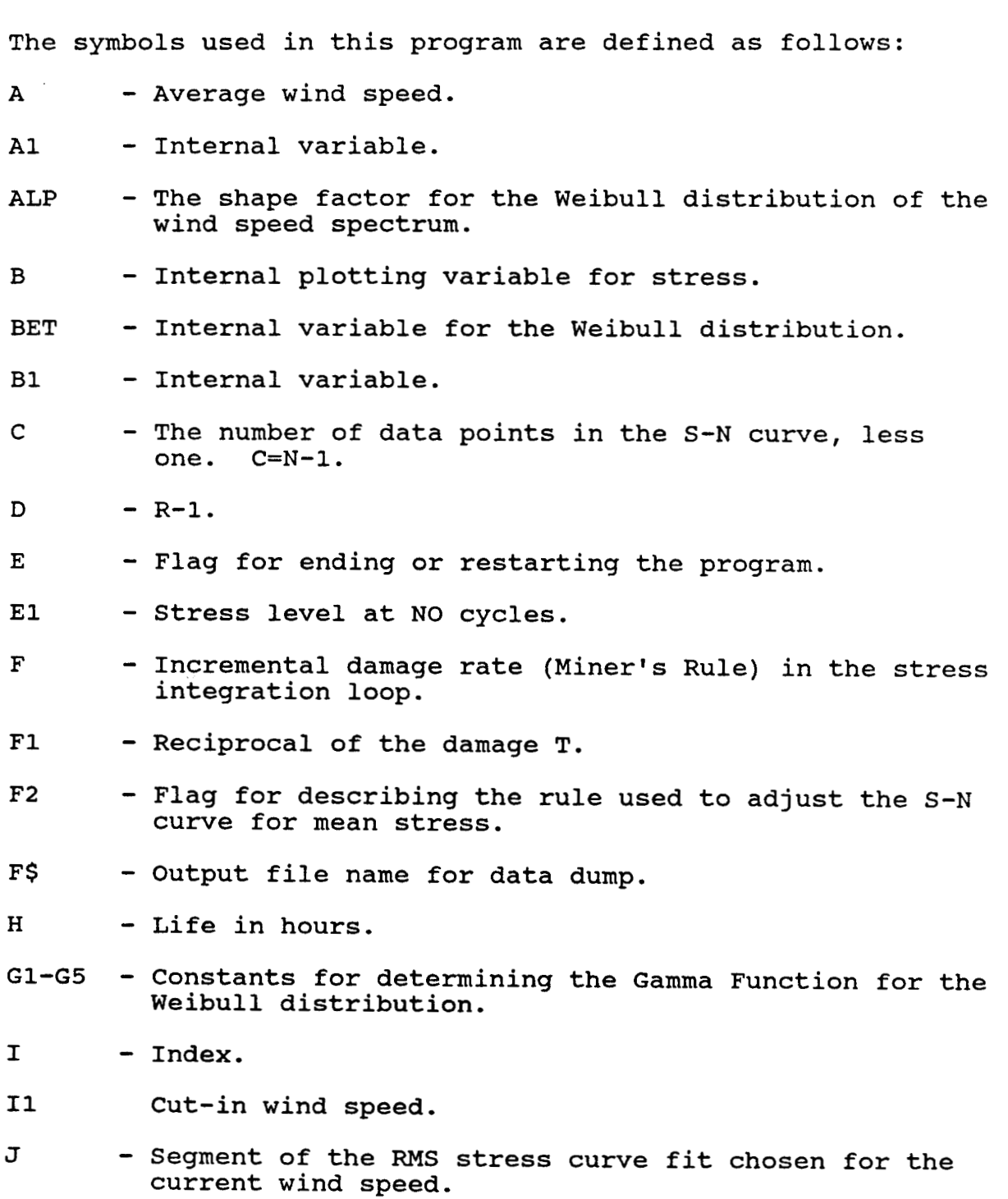

- **J1**  Index.
- K2 Segment of the S-N curve fit chosen for the current **RMS** stress level.
- $K(I)$  The intercept of the i<sup>th</sup> segment in the log-log curve fit of the S-N data.
- LB - Internal plotting variable for B.
- LD1 - Internal plotting variable for Dl(1).
- LN1 - Internal plotting variable for N1(I).
- LO1 - Internal plotting variable for  $O1(I)$ .
- LS 2 - Internal plotting variable for S2.
- LT1 - Internal plotting variable for Tl(1).
- LT2 - Internal plotting variable for T2(I).
- LU2 - Internal plotting variable for U2(I).
- M - Medium RMS stress level.
- ML - Sets M1.
- Mu - Sets **X1.**
- **M1**  - Lower bound for integration on the RMS stress.
- M2 - Integer value of El.
- M3 - Mean stress for the S-N curve adjustment.
- N - Number of data points in the S-N curve.
- NO - Log of the number of cycles to the endurance limit for the S-N curve.
- NPI Number of wind speed intervals.
- Nl(1) - The i<sup>th</sup> component of the cycles in the S-N curve.
- N2 Incremental stress for the RMS stress integration.
- <sup>P</sup> Probability density function for the Rayleigh distribution at the current **RMS** stress.

**PLDl** - Damage density function of the wind speed.

- $Q -$  Equal to S.
- **Q1**  - Number of cycles in the **RMS** stress integration loop.
- O<sub>2</sub> - Probability distribution for the wind speed distribution at the current wind speed.
- <sup>R</sup> Number of data points in the RMS stress vs wind speed curve.
- $R(I)$ - The i<sup>th</sup> component of the RMS stress.
- *S*  - Stepped wind speed in the wind speed integration loop.
- SCF Stress concentration factor.
- $S1(I)$  The slope of the i<sup>th</sup> segment in the log-log curve fit of the S-N data.
- <sup>52</sup> Stepped RMS stress level: from **M1** to **X1.**
- T Total accumulated damage.
- $T1(I)$  The i<sup>th</sup> component of the stress in the S-N curve.
- <sup>U</sup> Ultimate strength of the material. Used to adjust the S-N curve for mean stress using the Goodman Rule (see Eq. 18).
- u1 Stress integral summation
- U2(I) The i<sup>ch</sup> component<br>density function. - The i<sup>th</sup> component of wind speed probability
- **V1**  Cut-out wind speed.
- v2 **V1** minus **1.**
- $W(I)$  The i<sup>th</sup> component of the wind speed.
- **x1**  Upper bound for integration on the RMS stress.
- Y Stress cycle rate in Hertz.
- **YS**  Title of the calculation.
- **Y1**  Life in years.

#### APPENDIX C.

## PROGRAM LISTING FOR THE LIFE COMPUTER CODE VERSION 1.2

100 REM THE LIFE CODE 110 REM 120 REM VERSION 1.2 130 REM 140 REM WRITTEN BY T. D. ASHWILL, H. J. SUIHERLAND; 150 REM SANDIA NATIONAL IABORATORIES AND 160 REM N. SIACK; NEW MEXICO ENGINEERING RESEARCH INSTITUTE 170 REM 190 REM 200 REM THIS PROGRAM WAS PREPARED AS A PART OF WORK SPONSORED BY AN AGENCY OF 210 REM THE U. S. GOVERNMENT. NETTHER THE U.S. GOVERNMENT NOR ANY AGENCY 220 REM THEREOF, NOR ANY OF THEIR EMPLOYEES, NOR ANY OF THEIR CONTRACTORS, 230 REM SUBCONTRACTORS, OR THEIR EMPLOYEES, MAKES ANY WARRANTY, EXPRESS OR IMPLIED, OR ASSUMES ANY LEGAL LIABILITY OR RESPONSIBILITY FOR THE 240 REM 250 REM ACCURACY, COMPLETENESS, OR USEFULNESS OF THIS PROGRAM, OR REPRESENTS 260 REM THAT OPINIONS EXPRESSED HEREIN DO NOT NECESSARILY STATE OR REFLECT THOSE OF THE U.S. GOVERNMENT, ANY AGENCY THEREOF OR ANY OF THEIR 270 REM 280 REM CONTRACTORS OR SUBCONTRACTORS. 290 REM 310 REM SET UP THE DIMENSIONS FOR THE PROGRAM VARIABLES 320 DIM T1(20), T2(20), S1(20), R1(20), W1(20), N1(20), K1(20) 330 DIM U2(100), D1(100), O1(100) 340 CLS 360 REM START THE LIFE PROGRAM 370 REM 380 REM USE THIS AREA TO INITIALIZE PROGRAM PARAMETERS 390 PI=3.14159265# 400 REM Set up Parameters for Gamma Function 410 G1 = -. 5748646 420 G2= .9512363 430 G3=-.6998588 440 G4= .4245549 450 G5=-.1010678 460 REM Set other Parameters 470 U1=0 480 SO=0 490 REM USE THIS AREA TO SET UP PROGRAM CONSTANTS

500 REM Define the Cycles count at the Endurance Limit 510 NO=LOG(10^10) 520 REM Set Constants for Determining the Limits of Integration on the 530 REM RMS Stress 540 MI=2 550 MV=8 560 REM Set Constant that Determines the Size on the Stress Integration 570 REM Interval 580 01=50 590 REM Set Constant for the Number of Intervals in the Data Dump of the 600 RFM S-N Curve 610 NP=50 620 REM FUT IN PRINTER CONTROL STATEMENTS HERE TO INITIALIZE YOUR PRINTER 630 RFM 640 PRINT "INFUT -- TITLE FOR THIS CALCULATION OF FATIGUE LIFE (NO COMMAS)" 650 PRINT " |---------------------660 INPUT YS 670 LPRINT "FATIGUE LIFE PROGRAM, VERSION 1.2" 680 PRINT: LPRINT 690 PRINT: LPRINT 700 LPRINT "\*\*\*\*\*\* "; Y\$; " \*\*\*\*\*\*" 710 PRINT: LPRINT 720 LPRINT 730 LPRINT "Calculations Performed on : "; DATES 740 PRINT: LPRINT 750 PRINT: LPRINT 770 REM SET UP THE SN CURVE 780 RFM 790 PRINT "FIRST: INPUT THE S-N FATIGUE DATA FOR THE BLADE MATERIAL" 800 PRINT "INPUT THE NUMBER OF DATA POINTS ON THE SN CURVE" 810 PRINT " The Maximum Number is 20." 820 INPUT N 830 PRINT: LPRINT 840 LPRINT "THE NUMBER OF INPUT POINTS ON THE SN CURVE IS = "; N 850 PRINT: LPRINT 860 C=N-1 870 PRINT "INPUT IN THE DATA IN ASCENDING ORDER." 880 PRINT "STARTING WITH THE LOWEST STRESS." 890 LPRINT " THE INPUT S-N DATA ARE:" 900 LPRINT " STRESS LEVEL **CYCLES TO FAILURE"** 910 FOR I=1 TO N 920 PRINT " STRESS LEVEL" SPC(12) I SPC(12) " CYCLES TO FAILURE" 930 INPUT T1(I): PRINT SPC(43) CHR\$(30); : INPUT N1(I) 940 LPRINT USING " ###### ##.#####^^^^ "; T1(I); N1(I) 941 REM Error Check for Ascending Order of Input Data 942 IF I=1 THEN GOTO 950 943 IF T1(I) > T1(I-1) THEN GOTO 950 944 PRINT "INPUT DATA IS NOT IN PROPER ORDER!" 945 PRINT "PLEASE ENTER DATA AGAIN" 946 GO TO 870 950 T2(I)=T1(I) 960 NEXT I

980 REM ADJUST THE STRESS LEVELS FOR STRESS CONCENTRATIONS 990 PRINT "ADJUST THE S-N DATA FOR STRESS CONCENTRATIONS" 1000 PRINT "INPUT THE STRESS CONCENTRATION FACTOR" 1010 PRINT " Use 1 if no Correction is Desired" 1020 PRINT " Note: FALKENBERG'S EQUATION for the Mean Stress 1030 PRINT " Correction has a Stress Concentration Factor 1040 PRINT " of 1.67 INCLUDED in its Formulation. 1050 INPUT SCF 1060 PRINT: LPRINT 1070 LPRINT " The Stress Concentration of Factor = "; SCF 1090 REM ADJUST THE STRESS LEVELS FOR MEAN STRESS 1100 PRINT "ADJUST THE S-N DATA FOR MEAN STRESS" 1110 PRINT "SELECT THE FORM OF THE CORRECTION TERM DESIRED" 1120 PRINT " 1 FOR GOODWAN RULE ON THE ULTIMATE STRENGIH" 1130 PRINT " 2 FOR FALKENBERG'S EOUATION" 1140 PRINT " 3 FOR NO ADJUSIMENTS" 1150 INPUT F2 1160 ON F2 GOTO 1180, 1180, 1240 1170 GOTO 1110 1180 PRINT "INPUT THE MEAN STRESS AT RATED ROTOR SPEED WITHOUT WIND " 1190 INPUT M3 : LET M3 = ABS  $(M3)$ 1200 PRINT: LPRINT 1210 LPRINT " THE MEAN STRESS AT RATED ROTOR SPEED WITHOUT WIND = "; M3 1220 LPRINT 1230 ON F2 GOTO 1300, 1410 1240 PRINT: LPRINT 1250 PRINT "NO ADJUSTMENTS FOR MEAN STRESS WERE MADE" 1260 LPRINT " NO ADJUSTMENTS FOR MEAN STRESS WERE MADE" 1270 GOTO 1460 1290 REM DO THE GOODMAN RULE ADJUSTMENT ON MEAN STRESS 1300 PRINT "THE GOODMAN RULE FOR MEAN STRESS CORRECTION HAS BEEN SELECTED" 1310 LPRINT " THE GOODWAN RULE FOR MEAN STRESS CORRECTION HAS BEEN SELECTED" 1320 PRINT "INPUT THE ULTIMATE STRENGTH " 1330 INPUT U 1340 LPRINT " THE ULTIMATE STRENGIH = ";U 1350 FOR I=1 TO N 1360 T1(I) = T1(I) - (M3 \* T1(I)) / U 1370 NEXT I 1380 GOTO 1460 1400 REM USE FALKENBERG'S EQUATION TO ADJUST THE MEAN STRESS 1410 PRINT "FALKENBERG'S EQUATION FOR MEAN STRESS CORRECTION HAS BEEN SELECTED" 1420 LPRINT " FALKENBERG'S EQUATION FOR MEAN STRESS CORRECTION HAS BEEN SELECTED" 1430 FOR I=1 TO N 1440 T1(I) = .6 \* T1(I) - .2 \* M3 1450 NEXT I 1460 PRINT: LPRINT 1470 PRINT "THE ADJUSTED S-N DATA ARE :" 1480 LPRINT " THE ADJUSTED S-N DATA ARE :" 1490 PRINT " STRESS LEVEL CYCLES TO FAILURE"

1500 LPRINT " STRESS LEVEL CYCLES TO FAILURE" 1510 FOR I=1 TO N 1520 REM Correct the Stress State for the Stress Concentration Factor 1530 T1(I)=T1(I)/SCF 1540 REM Make Sure that the Adjusted Stress Remains Positive 1550 IF T1(I) <.1 THEN T1(I)=I\*5 ##.#####\*^^^^ "; T1(I); N1(I) 1560 PRINT USING " ###### ##.#####\*^^^^ "; T1(I); N1(I) 1570 LPRINT USING " ###### 1580 NEXT I 1600 REM THIS PROGRAM USES A LOG-LOG FIT TO THE S-N CURVE CURVE 1610 PRINT: LPRINT 1620 PRINT "CALCULATING THE CURVE FITS FOR THE S-N DATA" 1630 REM LPRINT " THE CALCULATED CURVE FITS FOR THE S-N DATA ARE:" SLOPE" 1640 PRINT "INTERCEPT 1650 REM LPRINT " **INTERCEPT** SIOPE" 1660 FOR I=1 TO C  $1670 S1(I)=LOG(N1(I)/N1(I+1))/LOG(T1(I)/T1(I+1))$  $1680 \text{ K1}(I) = -S1(I) * LOG(T1(I)) + LOG(N1(I))$ 1690 PRINT USING " #####.#### #####.####:K1(I); S1(I) 1700 REM LPRINT USING "#####.#####"###########!"; K1(I); S1(I) 1710 NEXT I 1720 PRINT: REM LPRINT SET UP THE RMS VERSUS WIND SPEED DATA 1740 REM 1750 PRINT "NEXT: INPUT THE DATA THAT DESCRIBES THE WIND REGIME" 1760 PRINT "INPUT THE NUMBER OF RMS VS WIND SPEED DATA POINTS " 1770 PRINT " The Maximum Number is 20." 1780 INPUT R 1790 PRINT: LPRINT 1800 LPRINT "THE NUMBER OF RMS VS WIND SPEED DATA POINTS = "; R 1810 D=R-1 1820 PRINT "INPUT THE WIND SPEED VS RMS STRESS IN ASCENDING ORDER," 1830 PRINT "STARTING WITH THE LOWEST WIND SPEED." 1840 PRINT: LPRINT 1850 LPRINT " THE WIND SPEED AND RMS DATA ARE: " 1860 LPRINT SPC(4) "WIND SPEED" SPC(9) "RMS STRESS LEVEL" 1870 FOR I=1 TO R 1880 PRINT "WIND SPEED" SPC(14) I SPC(12) " RMS STRESS" 1890 INPUT W1(I) : PRINT SPC(43) CHR\$(30); : INPUT R1(I) 1900 W1(I) = ABS (W1(I)) : R1(I) = ABS (R1(I)) 1910 LPRINT USING " ##### #####.##"; W1(I); R1(I) 1911 REM Error Check for Ascending Order of Input Data 1912 IF I=1 THEN GOTO 1920 1913 IF  $W1(I) > W1(I-1)$  THEN GOTO 1920 1914 PRINT "INPUT DATA IS NOT IN PROPER ORDER!" 1915 PRINT "PLEASE ENTER DATA AGAIN" 1916 GO TO 1820 1920 NEXT I 1930 PRINT: LPRINT 1950 REM SET UP THE OPERATING CONDITIONS 1960 PRINT "NEXT: INFUT THE OPERATING PARAMETERS FOR THE TURBINE"

1970 PRINT: LPRINT 1980 PRINT "INPUT THE STRESS CYCLE RATE IN HZ  $\mathbf{u}_i$ 1990 INPUT Y 2000 LPRINT "THE STRESS CYCLE RATE IN HZ = ";Y 2010 PRINT: LPRINT 2020 PRINT "INFUT THE INTEGER WIND SPEED FOR CUT-IN ": 2030 INPUT I1 2040 PRINT "INFUT THE INTEGER WIND SPEED FOR CUT-CUT": 2050 INPUT V1 2060 LERINT "THE INTEGER WIND SPEEDS FOR CUT-IN AND CUT-CUT ARE:" 2070 LPRINT  $= "; II$ 2080 LPRINT " CUT-IN WIND SPEED  $= " : V1$ 2090 LPRINT " CUT-OUT WIND SPEED 2100 PRINT: LPRINT 2110 PRINT "WHAT IS THE YEARLY AVERAGE WIND SPEED "; 2120 INPUT A 2130 PRINT "INPUT THE SHAPE FACTOR FOR A WEIBULL DISTRIBUTION" 2140 PRINT " Note: Input 2.0 for a Rayleigh Distribution " 2150 INPUT ALP  $2160$  AIR= $1/AIP$ 2170 GAM=1+G1\*ALR+G2\*ALR^2+G3\*ALR^3+G4\*ALR^4+G5\*ALR^5 2180 BET=A/GAM  $= " : A$ 2190 IPRINT "THE YEARLY AVERAGE WIND SPEED 2200 LPRINT "THE SHAPE FACTOR ON THE WIND DISTRIBUTION  $=$  ";ALP 2210 LPRINT " Note: 2.0 implies a Rayleigh Distribution" 2230 REM WIND SPEED INTEGRATION LOOP 2240 REM Set up Constants in Integration Loop  $2250$  T=0 2260 V2=V1-1 2270 NP1=INT(V2-I1)+1 2280 FOR I=I1 TO V1 2290  $O1(I)=I$ 2300  $D1(I)=0$ 2310 NEXT I 2320 REM Determine the Stress Level at the Endurance Limit 2330 REM This calculation is always based on the first interval 2340 REM in the curve fit. 2350 E1=EXP((NO-K1(1))/S1(1)) 2360 REM Only Use Integer Values of Stress 2370 M2=INT(E1) 2380 PRINT: LPRINT 2390 LPRINT "THE CHOSEN ENDURANCE LIMIT (STRESS) =  $"$ , M2 2400 PRINT "THE CHOSEN ENDURANCE LIMIT (STRESS) = ", M2 2410 PRINT: LPRINT 2420 PRINT: LPRINT 2430 PRINT "THE FATIGUE LIFE CALCULATION HAS BEGUN" 2440 PRINT "PLEASE WAIT FOR THE CALCULATION TO BE COMPLETED" 2450 PRINT 2460 REM Only Use Integer Values of Velocity 2470 FOR S=I1 TO V1  $2480$   $0 = S$ 2490 IF S = (INT(NP1\*.1)+I1) THEN PRINT "Calculation 5% Completed"

```
2500 IF S = (INT(NP1*.2)+I1) THEN PRINT "Calculation 15 % Completed"
2510 IF S = (INT(NP1*.3)+I1) THEN PRINT "Calculation 25 % Completed"
2520 IF S = (INT(NP1*.4)+I1) THEN PRINT "Calculation 35 % Completed"
2530 IF S = (INT(NPI*.5)+II) THEN PRINT "Calculation 45 % Completed"
2540 IF S = (INT(NP1*.6)+I1) THEN PRINT "Calculation 55 % Completed"
2550 IF S = (INT(NPI* . 7) + I1) THEN PRINT "Calculation 65 % Completed"
2560 IF S = (INT(NPI* .8) + I1) THEN PRINT "Calculation 75 % Completed"
2570 IF S = (INT(NP1*.9)+I1) THEN PRINT "Calculation 85 % Completed"
2590 REM CALCULATE THE RMS STRESS (LINEAR INTERPOLATION)
2600 J=1
2610 REM Chose Segment of RMS-Wind Speed Curve Fit
2620 FOR I=1 TO D
2630 IF Q< W1(I) THEN 2650
2640 J=I
2650 NEXT I
2660 M=R1(J+1)-(R1(J+1)-R1(J)) * (W1(J+1)-Q)/(W1(J+1)-W1(J))
2680 REM STRESS INTEGRATION LOOP
2690 REM Set Bounds on Integration
2700 MI=INT(M/ML+1)
2710 X1=INT(MV*M)
2730 REM MAKE SURE THAT INTEGRATION DOES NOT BEGIN AT STRESS
2740 REM LEVELS BELOW THE STRESS THAT PRODUCES INFINITELY LONG
2750 REM LIFE--ie: the Stress at NO Cycles
2760 IF M2=<M1 THEN 2780
2770 M1 = M22780 IF MI=<X1 THEN 2800
2790 X1=M1
2800 N2=INT((X1-M1)/Q1+1)+1
2810 \text{ } \text{U}1 = 02820 FOR J1=1 TO N2
2830 S2=M1+J1*Q1-Q1
2850 REM INTERPOLATE THE S2-N2 CURVE
2860 K2=1
2870 FOR I=1 TO C
2880 IF S2<T1(I) THEN 2900
2890 K2=I
2900 NEXT I
2920 REM EVALUATE THE FUNCTION INSIDE THE STRESS INTEGRAL
2930 REM Check for an Exponential Underflow and Correct if Required
2940 IF -S2*S2/(2*M*M)=>-50 THEN 3010
2950 IF S1(K2)*LOG(S2)+K1(K2)>-50 THEN 3010
2960 B=12970 P=0
2980 GOTO 3030
2990 REM Calculate the RMS Stress PDF
```

```
3000 REM Rayleigh Stress Distribution 
3010 =2/MA2*EXP(-S2*S2/ (2*M*M) ) 
3020 B=EXP(S1(K2) *LOG(S2) +K1(K2))
3030 REM Miner's Rule Calculation 
3040 PP/B 
3050 REM Corrected Summation for Ed Points 
3060 IF J1=1 THEN F=F/2
3070 IF J1=N2 THEN %F/2 
3080 Ul=Ul+F*Ql 
3090 
NEXT J1 
3100 
REM ........................................................... 3110 REM END STRESS INTEGRATION LOOP
3120 
REM Calculate the Wind speed PDF 
3130 
REM Weibull Wind Distribution 
3140 
Al= (CY=) 
3150 
Bl=ALP/EET 
3160 
Q2=B1* (Al" (-1) ) *EXP (-Al"ALP) 
3170 
REM FUF THE CXCULMTONS INID A MATRIX FOR SUMMATION 
3170 REM POT TR<br>3180 O1(S) = S<br>3180 PR (S) = 22
3190 
u2 (SI -2 
3200 
D1 (S) =Ul 
3210 
NEXTS 
3220 
........................................................... 
3230 REM END WIND SPEED INTEGRATION LOOP
3240 
REM Print the Damage vs Wird speed In- Function 
3250 
LPRINT Tb wind speed Interval = 1.0" 
3260 
LPRINT 
3270 
LPRINT 8'CEWI'ER OF WIND" SpC(5) "WIND SPEED" SpC(8) "IYLMAGE" 
3280 LPRINT "SPEED INTERVAL" SPC(5) " PDF"
3290 
REM ........................................................... 3300 
REM USE THE END PDINT TD GET AVERAGE IN THE MIDDLE OF THE WIND 
3310 REM INTERVAL
3320 
PRINT glcdlculation 95 % cmpletdl 
3330 
FOR I=I1 TD V2 
3340 
REM Calculate the Average Values mer the flmrmation Intervdl 
3350 REM and Determine the Damage Function
3360 
01 (I) = (01 (I) +01 (I+1) ) /2 
3370 
u2 (I) = (U2 (I) w2 (I+1) ) /2 
3380 D1(I)=(D1(I)+D1(I+1))/2 * U2(I)
3390 
REM Calculate the Total Damge 
3400 T=T+D1(I)
3410 LPRINT USING " \# \# \# \# \# \# \# \# \# \# \# \uparrow \wedge \wedge \wedge ##.
3420 NEXT I 
3430 F1=1/T 
3440 H=F1/ (Y*3600) 
3450 Yl=H/(24*365.25) 
3460 PRINT "CALCULATIONS ARE NOW COMPLETE"
3470 PRINT: LPRINT: LPRIW: LPRINT: LPRmr 
3480 PRINT " A SUMMARY OF RESULTS ARE: "
3490 PRINT 
                                                          ##.#####^^^^"; O1(I);
```

```
3510 REM PRINT SUMMARY OF RESULTS
3520 PRINT " AVERAGE WIND SPEED
                                                   = ";A3530 PRINT " THE SHAPE FACTOR ON THE WIND DISTRIBUTION = ";ALP
3540 PRINT " CUT-IN WIND SPEED
                                                   = ":11
3550 PRINT " CUT-CUT WIND SPEED
                                                   = ";V13560 PRINT " COMPONENT LIFE EXPECTANCY IS
                                                   = ";H \cdot " HOURS. "
3570 PRINT " THIS IS EQUIVALENT TO
                                                   = "; Y1, " YEARS."
3580 LPRINT " AVERAGE WIND SPEED
                                                   = ":A
3590 LPRINT " THE SHAPE FACTOR ON THE WIND DISTRIBUTION = ";ALP
3600 LPRINT " CUT-IN WIND SPEED
                                                   = 11.53610 LPRINT " CUT-CUT WIND SPEED
                                                  = ";V13620 LPRINT " COMPONENT LIFE EXPECTANCY IS
                                                  = ";H, " HOURS. "
3630 LPRINT " THIS IS EQUIVALENT TO
                                                   = "; Y1, " YEARS."
3640 PRINT: LPRINT
3650 PRINT: LPRINT
3660 PRINT: LPRINT
3680 REM DUMP DATA TO A FILE FOR PLOTTING -- USING ANOTHER PROGRAM
3690 PRINT "DO YOU WANT A DATA DUMP FOR PLOTTING THESE RESULTS"
3700 PRINT "
            1 - Yes''3710 PRINT "
              2 - No''3720 PRINT
3730 INPUT P1
3740 ON P1 GOTO 3760,4260
3750 GOTO 3690
3760 PRINT "WHAT FILE DO YOU WANT FOR THE DATA DUMP?"
3770 INPUT F$
3780 PRINT "Opening the Data File "
3790 OPEN F$ FOR OUTPUT AS #1
3800 PRINT#1, Y$
3810 PRINT#1, "Calculations Performed on : "; DATES
3820 REM OUTPUT THE WIND SPEED DISTRIBUTION AND DAMAGE FUNCTION
3830 REM Calculate the Number of Points and Print
3840 PRINT#1, USING "###### "; NP1
3850 PRINT#1, "CENTER OF WIND WIND SPEED
                                           DAMAGE
                                                      PERCENT"
3860 PRINT#1, "SPEED INTERVAL PDF
                                                      DAMAGE"
3870 FOR I=I1 TO V2
3880 LOl = (O1(I))3890 IU2=(U2(I))
3900 ID1=(D1(I))3910 PLD1=D1(I)/T
3920 PRINT#1,USING"##.######^^^^ "; LO1; LU2; LD1; PID1
3930 NEXT I
3940 REM Output the Original and Modified S-N Data
3950 PRINT#1, USING "###### "; N
3960 PRINT#1, "<br>3970 PRINT#1, "
                INPUT
                          MODIFIED
                                          CYCLES TO"
                STRESS
                         STRESS
                                          FAILURE "
3980 FOR I=1 TO N
3990 LTI=(T1(I))
```

```
-43-
```

```
4000 LT2 = (T2(I))4010 IN1=(N1(I))4020 PRINT#1, USING "##.######^^^^ "; LT2; LT1; LN1
4030 NEXT I
4040 REM Output a Plot of the Calculated S-N Curve
4050 PRINT#1, USING "######
                                "; NP
4060 DELS = (LOG(T1(N)) - LOG(T1(1))) / (NP-1)CYCLES TO "
                   STRESS
4070 PRINT#1, "
4080 PRINT#1, "
                               FAILURE"
4090 FOR J =1 TO NP
4100 S2=EXP((J-1) *DEIS+LOG(T1(1)))
4110 REM INTERPOLATE THE S-N CURVE
4120 K2=1
4130 FOR I=1 TO C
4140 IF S2<T1(I) THEN 4200
4150 K2=I
4160 NEXT I
4170 B=(S1(K2)*LOG(S2)+KL(K2))4180 B=EXP(B)
4190 PRINT#1, USING "##.######^^^^ "; S2; B
4200 NEXT J
4210 CLOSE #1
4220 PRINT
4230 PRINT " Select from the following options:"
4240 PRINT
4250 PRINT
4260 PRINT "
              0 - EXIT PROGRAM to Basic"
4270 PRINT
4280 PRINT "
               1 - EXIT PROGRAM to Dos"
4290 PRINT
                2 - Start the Program from the Beginning "
4300 PRINT "
                       and the Same Material Function"
4310 PRINT "
4320 PRINT
                3 - Continue Program with a Different Wind Spectrum "
4330 PRINT "
4340 PRINT
4350 INPUT E
4360 IF E=0 THEN 4440
4370 ON E GOTO 4430, 340, 2020
4380 GOTO 4270
4390 CLS: SYSTEM
4400 CLS
```
#### APPENDIX D.

## STRESS CYCLE INTEGRATION LIMITS

The upper and lower limits of the stress cycle integration (Eq. 21) are set via the ML and the MV parameters (lines 540 and 550 in the code shown in Appendix C). The limits of integration are determined by

$$
\sigma_{\min} = \sigma_{\rm V} / \text{ML} \tag{D1}
$$

and

$$
\sigma_{\text{max}} = \sigma_{\text{V}} \text{ (MV)} \tag{D2}
$$

To minimize computational time, ML and *MV* should be set as small as possible. However, if their value is chosen too small, the neediction of the service lifetime will be too large. In Fig. prediction of the service lifetime will be too large. **D1,** the influence of ML and *MV* on the predicted lifetime of a VAWT component (the example problem) is shown. In this figure, the predicted service lifetime is normalized to the predicted lifetime for large values of ML and MV.

As seen in the figures, values of 2 and *8* for ML and MV, respectively, yield consistent predictions, and based on this and other analyses, represent the minimum values of these<br>variables that yield correct results. These values are included variables that yield correct results. in the current LIFE code. However, the operator may want to examine a range of values for these variables to determine if the integration interval is sized properly for the particular problem of interest.

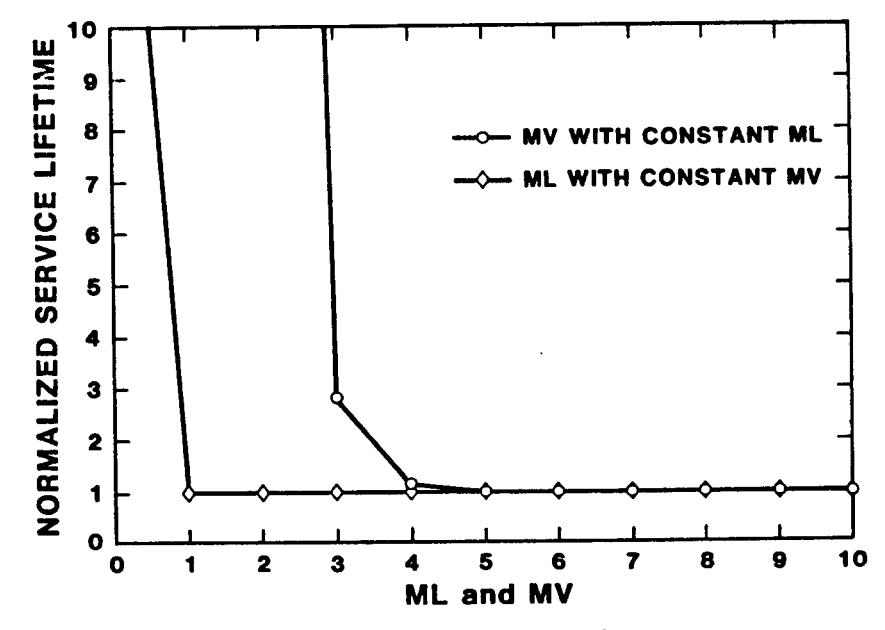

Figure D.l Effect of the Internal Variables ML and *MV* on the Predicted Service Lifetime for the Example Problem.

## APPENDIX E.

## ENDURANCE LIMIT

Again to minimize computational time, the stress integration loop is limited to values above the "endurance limit" as determined by the S-N diagram input into the code.

Here we have defined the endurance limit to be the stress level at which **1E10** cycles will not produce failure in the material. This parameter is set in with the NO variable (line 510 in the code shown in Appendix C). The program automatically determines the stress level corresponding to this number of cycles (via the adjusted S-N diagram) and outputs its value in the summary printout.

Other values for this variable may be chosen by the operator by editing this line in the program.

## APPENDIX F.

## AUTOMATED DATA ENTRY FOR THE LIFE CODE

**As** the process for data input is somewhat cumbersome when parameter studies are being conducted, the LIFEA (automatic data entry) version of the LIFE code is also available (see Appendix *G).*  In this form all of the keyboard inputs have been "remarked" out of the process statements and replaced by data entries. The version of LIFEA listed here is set up to do the example problem shown in Appendix A.

For operation LIFEA is simply executed by running it using a BASIC interpreter. Although the operator is queried by the program, no inputs are required.

To run a parameter study with this version of the code, the operator should edit all of the data inputs to the particular problem of interest. Note that all of the statements requiring editing have been marked with a "\*-" pattern remark statement. As the input statements for data entry have not been deleted, keyboard entry for any particular variable (or sets of variables) can be reactivated by removing the "REM" at the beginning of each line of data input.

#### APPENDIX *G.*

## PROGRAM LISTING FOR THE **IJFEA COMPUTER CODE VERSION 1.2**

100 REM THE LIFE CODE with Automated Input 110 REM 120 REM VERSION 1.2 130 REM 140 REM WRITTEN BY T. D. ASHWILL, H. J. SUIHERLAND; 150 REM SANDIA NATIONAL LABORATORIES AND 160 REM N. SIACK: NEW MEXICO ENGINEERING RESEARCH INSTITUTE 170 REM 190 REM 200 REM THIS PROGRAM WAS PREPARED AS A PART OF WORK SPONSORED BY AN AGENCY OF 210 REM THE U.S. GOVERNMENT. NEITHER THE U.S. GOVERNMENT NOR ANY AGENCY 220 REM THEREOF, NOR ANY OF THEIR EMPLOYEES, NOR ANY OF THEIR CONTRACTORS, 230 REM SUBCONTRACTORS, OR THEIR EMPLOYEES, MAKES ANY WARRANTY, EXPRESS OR 240 REM IMPLIED, OR ASSUMES ANY LEGAL LIABILITY OR RESPONSIBILITY FOR THE 250 REM ACCURACY, COMPLETENESS, OR USEFULNESS OF THIS PROGRAM, OR REPRESENTS 260 REM THAT OPINIONS EXPRESSED HEREIN DO NOT NECESSARILY STATE OR REFLECT 270 REM THOSE OF THE U.S. GOVERNMENT, ANY AGENCY THEREOF OR ANY OF THETR 280 REM CONTRACTORS OR SUBCONTRACTORS. 290 REM 310 REM SET UP THE DIMENSIONS FOR THE PROGRAM VARIABLES 320 DIM T1(20), T2(20), S1(20), R1(20), W1(20), N1(20), K1(20) 330 DIM U2(100), D1(100), O1(100) 340 CLS 360 REM START THE LIFE PROGRAM 370 REM 380 REM USE THIS AREA TO INITIALIZE PROGRAM PARAMETERS 390 PI=3.14159265# 400 REM Set up Parameters for Gamma Function 410 G1=-.5748646 G2= .9512363 420 G3=-.6998588 430 440 G4= .4245549 G5=-.1010678 450 460 REM Set other Parameters 470 U1=0 480  $S0 = 0$ 490 REM USE THIS AREA TO SET UP PROGRAM CONSTANTS

500 REM Define the Cycles count at the Endurance Limit 510 NO=LOG(10^10) 520 REM Set Constants for Determining the Limits of Integration on the 530 REM RMS Stress 540 MF2 550 MV=8 560 REM Set Constant that Determines the Size on the Stress Integration 570 REM Interval 580 Q1=50 590 REM Set Constant for the Number of Intervals in the Data Dump of the 600 REM S-N Curve 610 NP=50 620 REM PUT IN PRINTER CONTROL STATEMENTS HERE TO INITIALIZE YOUR PRINTER 630 REM 640 PRINT "INPUT -- TITLE FOR THIS CALCULATION OF FATIGUE LIFE (NO COMMAS)" 650 PRINT " |------670 Y\$="Low Cost 6063-T6 Example Calc" 680 REM INPUT Y\$ 690 IPRINT "FATIGUE LIFE PROGRAM, VERSION 1.2" 700 PRINT: LPRINT 710 PRINT: LPRINT 720 LPRINT "\*\*\*\*\*\* "; Y\$; " \*\*\*\*\*\*" 730 PRINT: LPRINT 740 LPRINT 750 IPRINT "Calculations Performed on : "; DATE\$ 760 PRINT: LPRINT 770 PRINT: LPRINT 790 REM SET UP THE SN CURVE 800 REM 810 PRINT "FIRST: INPUT THE S-N FATIGUE DATA FOR THE BLADE MATERIAL" 820 PRINT "INPUT THE NUMBER OF DATA POINTS ON THE SN CURVE" 830 PRINT " The Maximum Number is 20." 850 N= 5 860 REM INPUT N 870 PRINT: LPRINT 880 LPRINT "THE NUMBER OF INPUT POINTS ON THE SN CURVE IS = ";N 890 PRINT: LPRINT 900 C=N-1 920  $T1(1) = 10000$  $: N1(1) = 5E + 08$ 930 T1(2) =  $10700$  $:N1(2)=1E+07$  $940$  T1(3) = 14400  $:N1(3)=1000000!$ 950 T1(4) = 18300 :N1(4)=100000<br>960 T1(5) = 24700 :N1(5)=10000!  $:N1(4)=100000!$ 970 PRINT "INPUT IN THE DATA IN ASCENDING ORDER," 980 PRINT "STARTING WITH THE LOWEST STRESS." 990 LPRINT " THE INPUT S-N DATA ARE:"

```
1000 LPRINT "STRESS LEVEL CYCLES TO FAILURE"
1010 FOR I=1 TO N
1020 PRINT " STRESS LEVEL" SPC(12) I SPC(12) " CYCLES TO FAILURE"
1030 REM INPUT T1(I): PRINT SPC(43) CHR$(30); : INPUT N1(I)
1040 LPRINT USING "
                     ######
                                 ##.#####^^^^ "; T1(I); N1(I)
1041 REM Error Check for Ascending Order of Input Data
1042 IF I=1 THEN GOTO 1050
1043 IF T1(I) > T1(I-1) THEN GOTO 1050
1044 PRINT "INPUT DATA IS NOT IN PROPER ORDER!"
1045 PRINT "PLEASE ENTER DATA AGAIN"
1046 GO TO 970
1050 T2(I) = T1(I)1060 NEXT I
1080 REM ADJUST THE STRESS LEVELS FOR STRESS CONCENTRATIONS
1090 PRINT "ADJUST THE S-N DATA FOR STRESS CONCENTRATIONS"
1100 PRINT "INPUT THE STRESS CONCENTRATION FACTOR"
1110 PRINT " Use 1 if no Correction is Desired"
1120 PRINT " Note: FALKENBERG'S EQUATION for the Mean Stress
1130 PRINT "
               Correction has a Stress Concentration Factor
1140 PRINT "
               of 1.67 INCIUDED in its Formulation.
1160 SCF=2.73
1170 REM INPUT SCF
1180 PRINT: LPRINT
1190 LPRINT " The Stress Concentration of Factor = "; SCF
1210 REM ADJUST THE STRESS LEVELS FOR MEAN STRESS 1220 PRINT "ADJUST THE S-N
DATA FOR MEAN STRESS"
1230 PRINT "SELECT THE FORM OF THE CORRECTION TERM DESIRED"
1240 PRINT " 1 FOR GOODMAN RULE ON THE ULTIMATE STRENGTH"
1250 PRINT " 2 FOR FALKENBERG'S EQUATION"
1260 PRINT " 3 FOR NO ADJUSTMENTS"
1280 F2=1
1290 REM INPUT F2
1300 ON F2 GOTO 1320, 1320, 1400
1310 GOTO 1230
1320 PRINT "INPUT THE MEAN STRESS AT RATED ROTOR SPEED WITHOUT WIND "
1340 M3=7000
1350 REM INPUT M3 : LET M3 = ABS (M3)1360 PRINT: LPRINT
1370 LPRINT " THE MEAN STRESS AT RATED ROTOR SPEED WITHOUT WIND = "; M3
1380 LPRINT
1390 ON F2 GOTO 1460, 1590
1400 PRINT: LPRINT
1410 PRINT "NO ADJUSTMENTS FOR MEAN STRESS WERE MADE"
1420 LPRINT " NO ADJUSTMENTS FOR MEAN STRESS WERE MADE"
1430 GOTO 1640
1450 REM DO THE GOODMAN RULE ADJUSTMENT ON MEAN STRESS
1460 PRINT "THE GOODMAN RULE FOR MEAN STRESS CORRECTION HAS BEEN SELECTED"
```

```
1470 IPRINT " THE GOODMAN RULE FOR MEAN STRESS CORRECTION HAS BEEN SELECTED"
1480 PRINT "INPUT THE ULTIMATE STRENGIH "
1500 U=35000!
1510 REM INPUT U
1520 LPRINT " THE ULTIMATE STRENGIH = "; U
1530 FOR I=1 TO N
1540 T1(I) = T1(I) - (M3 * T1(I)) / U
1550 NEXT I
1560 GOTO 1640
1580 REM USE FALKENBERG'S EQUATION TO ADJUST THE MEAN STRESS
1590 PRINT "FALKENBERG'S EQUATION FOR MEAN STRESS CORRECTION HAS BEEN SELECTED"
1600 LERINT " FALKENBERG'S EQUATION FOR MEAN STRESS CORRECTION HAS BEEN
SELECTED"
1610 FOR I=1 TO N
1620 \text{ T1(I)} = .6 * \text{ T1(I)} - .2 * \text{ M3}1630 NEXT I
1640 PRINT: LPRINT
1650 PRINT "THE ADJUSTED S-N DATA ARE :"
1660 LPRINT " THE ADJUSTED S-N DATA ARE :"
1670 PRINT "
             STRESS LEVEL CYCLES TO FAILURE"
1680 LPRINT "STRESS LEVEL
                             CYCLES TO FAILURE"
1690 FOR I=1 TO N
1700 REM Correct the Stress State for the Stress Concentration Factor
1710 T1(I)=T1(I)/SCF
1720 REM Make Sure that the Adjusted Stress Remains Positive
1730 IF T1(I) <.1 THEN T1(I)=I*5
                                 ##.#####*^^^^_ "; T1(I); N1(I)
1740 PRINT USING "
                     ######
1750 LPRINT USING "
                                  ##.#####*^^^^_"; T1(I); N1(I)
                     ######
1760 NEXT I
1780 REM THIS PROGRAM USES A LOG-LOG FIT TO THE S-N CURVE CURVE
1790 PRINT: LPRINT
1800 PRINT "CALCULATING THE CURVE FITS FOR THE S-N DATA"
1810 REM LPRINT " THE CALCULATED CURVE FITS FOR THE S-N DATA ARE:"
1820 PRINT "INTERCEPT SIOPE"
1830 REM LPRINT "
                   INTERCEPT
                                  SLOPE"
1840 FOR I=1 TO C
1850 S1(I)=LOG(N1(I)/N1(I+1))/LOG(T1(I)/T1(I+1))
1860 K1(I)=-S1(I)*LOG(T1(I))+LOG(N1(I))
1870 PRINT USING " #####.#### ######.####:K1(I); S1(I)
1880 REM LPRINT USING " #####.#### ######.#####"; K1(I); S1(I)
1890 NEXT I
1900 PRINT: REM LPRINT
1920 REM SET UP THE RMS VERSUS WIND SPEED DATA
1930 PRINT "NEXT: INPUT THE DATA THAT DESCRIBES THE WIND REGIME"
1940 PRINT "INPUT THE NUMBER OF RMS VS WIND SPEED DATA POINTS "
1950 PRINT " The Maximum Number is 20."
1970 R=4
1980 REM INPUT R
1990 PRINT: LPRINT
```

```
2000 LPRINT "THE NUMBER OF RMS VS WIND SPEED DATA POINTS = "; R
2010 D=R-1
2020 PRINT "INFUT THE WIND SPEED VS RMS STRESS IN ASCENDING ORDER,"
2030 PRINT "STARTING WITH THE LOWEST WIND SPEED."
2040 PRINT: LPRINT
2050 LPRINT " THE WIND SPEED AND RMS DATA ARE: "
2060 LPRINT SPC(4) "WIND SPEED" SPC(9) "RMS STRESS LEVEL"
2070 FOR I=1 TO R
2080 PRINT "WIND SPEED" SPC(14) I SPC(12) "RMS STRESS"
2100 W1(1)=0: R1(1)=02110 W1(2)=10: R1(2) = 3202120 W1(3)=20: R1(3) = 7002130 W1(4)=40R1(4)=1560;
2140 REM INPUT W1(I) : PRINT SPC(43) CHR$(30); : REM INPUT R1(I)
2150 W1(I) = ABS (W1(I)) : R1(I) = ABS (R1(I))
2160 LPRINT USING
                 #####
                                  #####.##"; W1(I); R1(I)
2161 REM Error Check for Ascending Order of Input Data
2162 IF I=1 THEN GOTO 2170
2163 IF T1(I) > T1(I-1) THEN GOTO 2170
2164 PRINT "INPUT DATA IS NOT IN PROPER ORDER!"
2165 PRINT "PLEASE ENTER DATA AGAIN"
2166 GO TO 2020
2170 NEXT I
2180 PRINT: LPRINT
2200 REM SET UP THE OPERATING CONDITIONS
2210 PRINT "NEXT: INPUT THE OPERATING PARAMETERS FOR THE TURBINE"
2220 PRINT: LPRINT
                                             \mathbf{u}_22230 PRINT "INPUT THE STRESS CYCLE RATE IN HZ
2250 Y=1.6
2260 REM INPUT Y
2270 LPRINT "THE STRESS CYCLE RATE IN HZ = "YY2280 PRINT: LPRINT
2290 PRINT "INFUT THE INTEGER WIND SPEED FOR CUT-IN ";
2310 I1=10
2320 REM INPUT I1
2330 PRINT "INPUT THE INTEGER WIND SPEED FOR CUT-OUT";
2350 V1=45
2360 REM INPUT V1
2370 LPRINT "THE INTEGER WIND SPEEDS FOR CUT-IN AND CUT-OUT ARE:"
2380 LPRINT
2390 LPRINT " CUT-IN WIND SPEED
                                  = "; I1
2400 LPRINT " CUT-OUT WIND SPEED
                                  = "; V12410 PRINT: LPRINT
2420 PRINT "WHAT IS THE YEARLY AVERAGE WIND SPEED ";
2440 A=14
2450 REM INPUT A
2460 PRINT "INPUT THE SHAPE FACTOR FOR A WEIBULL DISTRIBUTION "
```

```
2470 PRINT " Note: Input 2.0 for a Rayleigh Distribution "
2490 ALP=2
2500 REM INPUT ALP
2510 ALR=1/ALP
2520 GAM=1+G1*ALR+G2*ALR^2+G3*ALR^3+G4*ALR^4+G5*ALR^5
2530 BET=A/GAM
                                                     = ":A
2540 LPRINT "THE YEARLY AVERAGE WIND SPEED
                                                     = ";ALP
2550 LPRINT "THE SHAPE FACTOR ON THE WIND DISTRIBUTION
2560 LPRINT " Note: 2.0 implies a Rayleigh Distribution"
2580 REM WIND SPEED INTEGRATION LOOP
2590 REM Set up Constants in Integration Loop
2600 T=0
2610 V2=V1-1
2620 NP1=INT(V2-I1)+1
2630 FOR I=I1 TO V1
2640 O1(I)=I2650 D1(I) = 02660 NEXT I
2670 REM Determine the Stress Level at the Endurance Limit
2680 REM This calculation is always based on the first interval
2690 REM in the curve fit.
2700 E1=EXP((NO-K1(1))/S1(1))
2710 REM Only Use Integer Values of Stress
2720 M2=INT(E1)
2730 PRINT: LPRINT
2740 LPRINT "THE CHOSEN ENDURANCE LIMIT (STRESS) = \blacksquare, M2
2750 PRINT "THE CHOSEN ENDURANCE LIMIT (STRESS) = ", M2
2760 PRINT: LPRINT
2770 PRINT: LPRINT
2780 PRINT "THE FATIGUE LIFE CALCULATION HAS BEGUN"
2790 PRINT "PLEASE WAIT FOR THE CALCULATION TO BE COMPLETED"
2800 PRINT
2810 REM Only Use Integer Values of Velocity
2820 FOR S=I1 TO V1
2830 Q=S
2840 IF S = (INT(NP1*.1)+I1) THEN PRINT "Calculation 5 % Completed"
2850 IF S = (INT(NP1*.2)+I1) THEN PRINT "Calculation 15 % Completed"
2860 IF S = (INT(NP1*.3)+I1) THEN PRINT "Calculation 25 % Completed"
2870 IF S = (INT(NP1*.4)+I1) THEN PRINT "Calculation 35 % Completed"
2880 IF S = (INT(NPI*.5)+II) THEN PRINT "Calculation 45 % Completed"
2890 IF S = (INT(NP1*.6)+I1) THEN PRINT "Calculation 55 % Completed"
2900 IF S = (INT(NPI* . 7) + II) THEN PRINT "Calculation 65 % Completed"
2910 IF S = (INT(NP1*.8)+I1) THEN PRINT "Calculation 75 % Completed"
2920 IF S = (INT(NP1*.9)+I1) THEN PRINT "Calculation 85 % Completed"
2940 REM CALCULATE THE RMS STRESS (LINEAR INTERPOLATION)
2950 J=1
2960 REM Chose Segment of RMS-Wind Speed Curve Fit
2970 FOR I=1 TO D
2980 IF Q< W1(I) THEN 3000
2990 J=I
```

```
-53-
```

```
3000 NEXT I
3010 M=R1(J+1) – (R1(J+1) –R1(J)) * (W1(J+1) –Q) / (W1(J+1) –W1(J))
3030 REM STRESS INTEGRATION LOOP
3040 REM Set Bounds on Integration
3050 MI=INT(M/ML+1)
3060 X1=INT (MV*M)
3080 REM MAKE SURE THAT INTEGRATION DOES NOT BEGIN AT STRESS
3090 REM LEVELS BELOW THE STRESS THAT PRODUCES INFINITELY LONG
3100 REM LIFE---ie: the Stress at NO Cycles
3110 IF M2=<M1 THEN 3130
3120 M1 = M23130 IF M1=<X1 THEN 3150
3140 X1=M1
3150 N2=INT((X1-M1)/Q1+1)+1
3160 U1=0
3170 FOR J1=1 TO N2
3180 S2 = M1 + J1 + Q1 - Q13200 REM INTERPOLATE THE S2-N2 CURVE
3210 K2=1
3220 FOR I=1 TO C
3230 IF S2<T1(I) THEN 3250
3240 K2=I
3250 NEXT I
3270 REM EVALUATE THE FUNCTION INSIDE THE STRESS INTEGRAL
3280 REM Check for an Exponential Underflow and Correct if Required
3290 IF -S2*S2/(2*M*M)=>-50 THEN 3360
3300 IF S1(K2)*LOG(S2)+K1(K2)>-50 THEN 3360
3310 B=1
3320 P=0
3330 GOTO 3380
3340 REM Calculate the RMS Stress PDF
3350 REM Rayleigh Stress Distribution
                                            \frac{f}{2}3360 P=S2/M^2*EXP(-S2*S2/(2*M*M))
3370 B=EXP(S1(K2)*LOG(S2)+K1(K2))
3380 REM Miner's Rule Calculation
3390 F=P/B
3400 REM Corrected Summation for End Points
3410 IF J1=1 THEN F=F/2
3420 IF J1=N2 THEN F=F/2
3430 U1=U1+F*Q1
3440 NEXT J1
3460 REM END STRESS INTEGRATION LOOP
3470 REM Calculate the Wind Speed PDF
3480 REM Weibull Wind Distribution
3490 A1=(Q/BET)
```

```
3500 B1=ALP/BET
3510 Q2=B1*(A1^(ALP-1))*EXP(-A1^ALP)
3520 REM PUT THE CALCULATIONS INTO A MATRIX FOR SUMMATION
3530 O1(S) = S3540 U2(S)=Q2
3550 D1(S)=U1
3560 NEXT S
3580 REM END WIND SPEED INTEGRATION LOOP
3590 REM Print the Damage vs Wind Speed Interval Function
3600 LPRINT "The Wind Speed Interval = 1.0"
3610 LPRINT
3620 LPRINT "CENTER OF WIND" SPC(5) "WIND SPEED" SPC(8) "DAMAGE"
3630 LPRINT "SPEED INTERVAL" SPC(5) " PDF"
3650 REM USE THE END POINT TO GET AVERAGE IN THE MIDDLE OF THE WIND
3660 REM INTERVAL
3670 PRINT "Calculation 95 % Completed"
3680 FOR I=I1 TO V2
3690 REM Calculate the Average Values over the Summation Interval
3700 REM and Determine the Damage Function
3710 O1(I)=(01(I)+01(I+1))/23720 U2 (I) = (U2 (I) + U2 (I+1) ) / 2
3730 D1(I)=(D1(I)+D1(I+1))/2 \star U2(I)
3740 REM Calculate the Total Damage
3750 T=T+D1(I)
3760 LPRINT USING " ####.## ## ##.####^^^^ ##.#####^^^^"; O1(I);
U2(I); D1(I)3770 NEXT I
3780 F1=1/T
3790 H=F1/(Y*3600)
3800 Y1=H/(24*365.25)
3810 PRINT "CALCULATIONS ARE NOW COMPLETE"
3820 PRINT: LPRINT: LPRINT: LPRINT: LPRINT
3830 PRINT " A SUMMARY OF RESULTS ARE: "
3840 PRINT
3860 REM PRINT SUMMARY OF RESULTS
3870 PRINT " AVERAGE WIND SPEED
                                                 = "; A3880 PRINT " THE SHAPE FACTOR ON THE WIND DISTRIBUTION = ";ALP
3890 PRINT " CUT-IN WIND SPEED
                                                = ";Il
3900 PRINT " CUT-OUT WIND SPEED
                                                 = ";V1
                                                 = ";H \prime " HOURS. "
3910 PRINT " COMPONENT LIFE EXPECTANCY IS
                                                 = "; Y1, " YEARS."
3920 PRINT " THIS IS EQUIVALENT TO
3930 LPRINT " AVERAGE WIND SPEED
                                                  = ";A
3940 LPRINT " THE SHAPE FACTOR ON THE WIND DISTRIBUTION = "; ALP
3950 LPRINT " CUT-IN WIND SPEED
                                                 = ";11
3960 LPRINT " CUT-OUT WIND SPEED
                                                 = ";V1
3970 LPRINT " COMPONENT LIFE EXPECTANCY IS
                                                 = ";H," HOURS. "
3980 LPRINT " THIS IS EQUIVALENT TO
                                                 = "; Y1, " YEARS."
3990 PRINT: LPRINT
```
4000 PRINT: LPRINT 4010 PRINT: LPRINT 4030 REM DUMP DATA TO A FILE FOR PLOTTING -- USING ANOTHER PROGRAM 4040 PRINT "DO YOU WANT A DATA DUMP FOR PLOTTING THESE RESULTS"  $1 - Yes''$ 4050 PRINT " 4060 PRINT "  $2 - No''$ 4070 PRINT 4080 INPUT P1 4090 ON P1 GOTO 4110,4570 4100 GOTO 4040 4110 PRINT "WHAT FILE DO YOU WANT FOR THE DATA DUMP?" 4120 INPUT F\$ 4130 PRINT "Opening the Data File " 4140 OPEN F\$ FOR OUTPUT AS #1 4150 PRINT#1, Y\$ 4160 PRINT#1, "Calculations Performed on : "; DATE\$ 4170 REM OUTPUT THE WIND SPEED DISTRIBUTION AND DAMAGE FUNCTION 4180 REM Calculate the Number of Points and Print 4190 PRINT#1, USING "###### "; NP1 4200 PRINT#1, "CENTER OF WIND WIND SPEED PERCENT" **DAMAGE** 4210 PRINT#1, "SPEED INTERVAL PDF DAMAGE" 4220 FOR I=I1 TO V2 4230  $LO1=(O1(I))$ 4240 IU2= $(U2(I))$ 4250 ID1= $(D1(I))$ 4260 PID1=D1(I)/T 4270 PRINT#1,USING"##.######^^^^ "; IO1; IU2; ID1; PID1 4280 NEXT I 4290 REM Output the Original and Modified S-N Data 4300 PRINT#1, USING "###### "; N 4310 PRINT#1, " MODIFIED CYCLES TO" INPUT 4320 PRINT#1, " **FAILURE " STRESS STRESS** 4330 FOR I=1 TO N 4340  $LTL = (T1(I))$ 4350  $LT2=(T2(I))$ 4360  $IN1=(N1(I))$ 4370 PRINT#1, USING "##.######^^^^ "; IT2; IT1; IN1 4380 NEXT I 4390 REM Output a Plot of the Calculated S-N Curve  $\mathbf{u}$ ; NP 4400 PRINT#1, USING "###### 4410 DELS =  $(LOG(T1(N)) - LOG(T1(1))) / (NP-1)$ 4420 PRINT#1, " CYCLES TO " **STRESS** 4430 PRINT#1, " **FAILURE"** 4440 FOR  $J = 1$  TO NP 4450 S2=EXP( $(J-1)$ \*DEIS+LOG $(T1(1))$ ) 4460 REM INTERPOLATE THE S-N CURVE 4470 K2=1 4480 FOR I=1 TO C 4490 IF S2<T1(I) THEN 4510

4500 K2=I 4510 NEXT I 4520 B=(S1(K2)\*LOG(S2)+K1(K2)) 4530 B=EXP(B) 4540 PRINT#1, USING "##.######^^^^ "; S2; B 4550 NEXT J 4560 CLOSE #1 4570 PRINT 4580 PRINT " Select from the following options:" 4590 PRINT 4600 PRINT 0 - EXIT PROGRAM to Basic" 4610 PRINT " 4620 PRINT 1 - EXIT PROGRAM to Dos" 4630 PRINT " 4640 PRINT 2 - Start the Program from the Beginning " 4650 PRINT " and the Same Material Function" 4660 PRINT " 4670 PRINT 3 - Continue Program with a Different Wind Spectrum " 4680 PRINT " 4690 PRINT 4700 INPUT E 4710 IF E=0 THEN 4750 4720 ON E GOTO 4740,340,2290 4730 GOTO 4580 4740 CLS: SYSTEM 4750 CLS

 $\star$ 

 $\sigma_{\rm{eff}}$ 

 $\mathcal{A}^{\text{max}}_{\text{max}}$ 

 $\bullet$  .

#### DISTRIBUTION:

Alcoa Technical Center **(5)** Aluminum Company of America<br>Alcoa Center, PA 15069 Alcoa Center, PA Attn: D. **K.**  J. **T.** Huang J. **R.** Jcanbock **M. KLhgenSnith J. L.**  Alternative **Sciurces** of **Energy**  Milaca, MN **56353**  Attn: **L.** Stoiaken Amarillo College Amarillo, **TX 79100**  Attn: **E.** Gilmore American Wind Energy Association **1017** Street Alexandria, VI4 **22314**  Arizona State University University Library<br>Tempe, AZ 85281<br>Attn: M. E. <del>Bee</del>cher Tempe, *AZ* **85281 Dr.** A. *S.* Barker Trinity Western 7600 Glover Road Langley, BC *CXNAlYl* V3A **4R2**  Battelle-Pacific Northwest Laboratory **P.O.** Box **999**  Fkhland, **WA 99352**  Attn: **L.** Wendell Bechtel Group, Inc. **P.O. Box 3965**  San Francisco, *CA* 94119 Attn: B. Lessley

**Dr.** George Bergeles National Technical University **42,** Patission Street Athens, *GREECE*  Dept. of Mechanical **Engineering**  Bonneville Power Administration P.O. **Box 3621**  Portland, **OR 97208**  Attn: **N. Butler** 

wlrns & **Roe,** Inc. **800** Kinderkamack Road Oradell, *W* **07649**  Attn: **G.** A. Fontana

Canadian standards Association **178** Rexdale Blvd. Rexdale, Ontario, M9W 1R3 *CANADA*  Attn: T. Watson

Monique carpentier Energy, Mines and Resources National Hesearch Council of Canada Montreal Road Ottawa, Ontario *CANAaA* KIA OR6

Professor V. A. L. chasteau University of Auckland Private Bag Auckland, NEW ZEALAND **School of** *Engineering* 

Colorado State University Bpt. of Civil *Engineering*  Fort Collins, *03* **80521**  Attn: **R. N.** Memney

Commonwealth Electric Co. Box **368**  Vineyard Haven, MA 02568 Attn: D. W. Dunham

Gale B. Curtis Curtis Associates **3089** Om Blanc0 Drive Colorado **Springs,** *CO* **80917** 

M. M. Curvin **11169** Road *Scddy* Daisy, **TN 37379** 

Department of Economic Planning and Development Barrett Building Cheyenne, WY 82002 Attn: G. N. Monsson

Otto de Vries National Aerospace Laboratory Anthony Fokkerweg 2 Amsterdam 1017 THE NETHERLANDS

DOE/ALO Albuquerque, NM 87115 Attn: G. P. Tennyson

DOE/ALO Energy Technology Liaison Office **NGD** Albuquerque, NM 87115 Attn: Capt. J. L. Hanson, USAF

DOE Headquarters (20) Wind/Oceans Technologies Division 1000 Independence Avenue Washington, DC 20585 Attn: L. J. Rogers P. R. Goldman

J. B. Dragt Nederlands Energy Research Foundation  $(E.C.N.)$ Physics Department Westerduinweg 3 Petten (nh) THE NETHERLANDS

Dynergy Systems Corporation 821 West L Street Los Banos, CA 93635 Attn: C. Faqundes

Electric Power Research Institute 3412 Hillview Avenue Palo Alto, CA 94304 Attn: E. Demeo F. Goodman

Dr. Norman E. Farb 10705 Providence Drive Villa Park, CA 92667

Alcir de Faro Orlando Pontificia Universidade Catolica-PUC/Rj Mechanical Engineering Department R. Marques de S. Vicente 225 Rio de Janeiro, BRAZIL

Fayette Manufacturing Corporation P.O. Box 1149 Tracy, CA 95378-1149 Attn: W. Thompson

FloWind Corporation (2) 1183 Quarry Lane Pleasonton, CA 94566 Attn: L. Schienbein B. Im

A. D. Garrad Garrad Hasson 10 Northampton Square London EC1M 5PA UNITED KINGDOM

Gates Learjet Mid-Continent Airport P.O. Box 7707 Wichita, KS 67277 Attn: G. D. Park

H. Gerardin Mechanical Engineering Department Faculty of Sciences and Engineering Universite Laval-Quebec, GlK 7P4 **CANADA** 

Dr. I. J. Graham Southern University Department of Mechanical Engineering P.O. Box 9445 Baton Rouge, LA 70813-9445

R. T. Griffiths University College of Swansea Dept. of Mechanical Engineering Singleton Park Swansea, SA2 8PP UNITED KINGDOM

Helion, Inc. Box 445 Brownsville, CA 95919 Attn: J. Park, President

Indal Technologies, Inc. (2) **3570** Hawkestone **Road**  Mississauga, Ontario *CxNAlx* L5c **2v8**  Attn: D. Malcolm *c.* wood Institut **de** Recfierche *d'Hydro-Webec*  1800, Montee Ste-Julie **Varennes,** Quebec, JOL 2P.O. *CxNAlx*  Attn: **Bernard Masse Ian** State University Agricultural **Ehgineering,** Room **213**  *Ames,* IA **50010**  Attn: L. H. Soderholm K. Jackson west Wina **Industries**  P.O. **Box 1705 mvis,** *CA* 95617 M. Jackson **McAllester Financial**  1816 Summit **W.** Lafayette, IN **47906**  miser Aluminum and *chemical*  14200 Cottage Grove Avenue Dolton, IL **60419**  Attn: A. A. **Hagman sales,** Inc. Kaiser Aluminum and Chemical **6177 Sun01** Blvd. **P.O. Box 877**  Pleasonton, *CA* **94566**  Attn: **D. D.** Doerr sales, Inc. Kansas State University **Electrical Engineering Department** Manhattan, **KS 66506**  Attn: **Dr. G.** L. Johnson R. E. Kelland **The** College of **Trades** and **Technology P.O. Box 1693 prince Rrilip** Drive St. **John's,** Newfaudland, AlC **5p7** 

CANADA

**South Plank Road**  Middletclwn, *NY* **10940**  Attn: **R.** H. Mein Kalman Nagy Lehoczky **Cort Adelers GT. 30**  Oslo **2, NorwAY**  L. K. Liljergren 1260 S.E. Walnut #5 Tustb, *CA* **92680**  L. Liljidahl **Building** 005, 304 Barc-West Beltsville, **MD** 20705 Olle Ljungstrm FFA, The Aeronautical Research Institute **Box** 11021 **S-16111** Bramma, *SWEDEN*  **Robert Lynette R.** Lpette & *Assoc.,* **Inc.**  15042 **NE 40th** Street Suite **206 Rettmond, WA** 98052 Massachusetts Institute of Technology **77** Massachusetts Avenue Cambridge, MA **02139**  Attn: Professor **N.** D. Ham W. L. **Harris,** Aero/Astro Dept. H. **S. Maw**  composite Materials Laboratory Pioneering R&D Laboratories Toray Industries, Inc. Sonoyama, *Otsu,* **Shiga,** JAPAN 520 G. M. McNerney<br>US Wind Power **160** Wheeler **Road**  Burlington, **MA 01803**  Michigan State university Division of **Engineering** Research<br>**East Lansing, MI** 48825 East lansing, MI **48825**  Attn: **0. Krauss** 

**Kw** control Systems, Inc.

**m#4, Box 914C** 

Napier College of Commerce and Technology Tutor Librarian, Technology Faculty Colinton Road Edinburgh, EH10 5DT ENGLAND

National Rural Electric Cooperative Assn 1800 Massachusetts Avenue, NW Washington, DC 20036 Attn: Wilson Prichett, III

Natural Power, Inc. New Boston, NH 03070 Attn: Leander Nichols

Northwestern University Dept. of Civil Engineering Evanston, IL 60201 Attn: R. A. Parmalee

Ohio State University Aeronautical and Astronautical Dept. 2070 Neil Avenue Columbus, OH 43210 Attn: Professor G. Gregorek

Oklahoma State University Mechanical Engineering Dept. Stillwater, OK 76074 Attn: D. K. McLaughlin

Oregon State University Mechanical Engineering Dept. Corvallis, OR 97331 Attn: R. E. Wilson

Pacific Gas & Electric Co. 3400 Crow Canyon Road San Ramon, CA 94583 Attn: T. Hillesland

Ion Paraschivoiu Department of Mechanical Engineering Ecole Polytecnique CP 6079 Succursale A Montreal H3C 3A7 CANADA

Jacques Plante Hydro Quebec Place Dupuis Ile etage 855 est rue Ste-Catherine Montreal, Quebec CANADA H2L 4P5

The Power Company, Inc. P.O. Box 221 Genesee Depot, WI 53217 Attn: A. A. Nedd

Power Technologies, Inc. P.O. Box 1058 Schenectady, NY 12301-1058 Attn: Eric N. Hinrichsen

Public Service Co. of New Hampshire 1000 Elm Street Manchester, NH 03105 Attn: D. L. C. Frederick

Public Service Company of New Mexico P.O. Box 2267 Albuquerque, NM 87103 Attn: M. Lechner

RANN, Inc. 260 Sheridan Ave., Suite 414 Palo Alto, CA 94306 Attn: A. J. Eggers, Jr.

Dr. R. Ganesh Rajagopalan, Asst. Prof. Aerospace Engineering Department Iowa State University 404 Town Engineering Bldg. Ames, IA 50011

The Resources Agency Department of Water Resources Energy Division P.O. Box 388 Sacramento, CA 95802 Attn: R. G. Ferreira

Reynolds Metals Company Mill Products Division 6601 West Broad Street Richmond, VA 23261 Attn: G. E. Lennox

R. G. Richards Atlantic Wind Test Site P.O. Box 189 Tignish P.E.I., COB 2BO CANADA Riso National Laboratory Postbox 49 DK-4000 Roskilde **DENMARK** Attn: Troels Friis Pedersen Helge Petersen A. Robb Memorial University of Newfoundland Faculty of Engineering and Applied Sciences St. John's Newfoundland, AlC 5S7 CANADA Dr. Ing. Hans Ruscheweyh Institut fur Leichbau Technische Hochschule Aachen Wullnerstrasse 7 FEDERAL REPUBLIC OF GERMANY

Beatrice de Saint Louvent Establissement d'Etudes et de Recherches Meteorologiques 77 Rue de Serves 92106 Boulogne-Billancourt Cedex FRANCE

Gwen Schreiner Librarian National Atomic Museum Albuquerque, NM 87185

Arnan Seginer Professor of Aerodynamics Technion-Israel Institute of Technology Department of Aeronautical Engineering Haifa **ISRAEL** 

Mr. Farrell Smith Seiler, Editor Wind Energy News Service P.O. Box 4008 St. Johnsbury, VT 05819

David Sharpe Dept. of Aeronautical Engineering Queen Mary College Mile End Road London, El 4NS UNITED KINGDOM Kent Smith Instituto Technologico Costa Rico Apartado 159 Cartago COSTA RICA Solar Energy Research Institute 1617 Cole Boulevard Golden,  $\infty$  80401 Attn: R. W. Thresher Bent Sorenson Roskilde University Center Energy Group, Bldg. 17.2 IMFUFA P.O. Box 260 DK-400 Roskilde **DENMARK** Peter South ADECON 32 Rivalda Road Weston, Ontario, M9M 2M3 CANADA Southern California Edison Research & Development Dept., Room 497 P.O. Box 800 Rosemead, CA 91770 Attn: R. L. Scheffler G. Stacey The University of Reading Department of Engineering Whiteknights, Reading, RG6 2AY ENGLAND Stanford University Dept. of Aeronautics and Astronautics Mechanical Engineering Stanford, CA 94305 Attn: Holt Ashley

Dr. Derek Taylor Alternative *Energy* Group Walton **Hall**  *Open* University Milton **Keynes,** *MK~* ~AA UNITED KINGDOM

**R. J. Templin** (3) NRC-National Aeronautical Establishment Montreal Road Ottawa, Ontario, **K1A** OR6 CANADA **Low Speed Aerodynamics Laboratory** 

Texas Tech University **(2)**  P.O. **Box 4289**  Lubbock, TX Attn: **J.** W. Oler Mechanicdl *mgineering* Dept.

K. **J.**  Moriah Research 6200 Plateau Dr. Englewocd, *CO* **80111** 

**Wane** University New Orleans, LA **70018**  Attn: **R.** G. Watts Dept. of Mechanical Engineering

Tumac Industries, Inc. **650** Ford **Street**  Colorado **Springs,** CO **80915**  Attn: J. R. McConnell

J. M. Turner **Terrestrial Energy Technology** *Program* Office *Ehergy* Conversion Branch Aerospace Power Division/ Aero Propulsion Lab & Force *Systems cammand* **(AFSC)**  Wright-Patterson *AFB, OH* **45433** 

United Engineers and Constructors, Inc. P.O. **Box 8223**  Philadelphia, PA **19101**  Attn: A. J. Karalis

universal Data *systems*  5000 Bradford Drive Huntsville, *AL* **35805**  Attn: **C.** W. Dodd University of California Institute of Geophysics and Planetary Physics Riverside, *CA* **92521**  Attn: **Dr.** P. J. Barn University of Colorado Dept. of *Aerospace* Engineering Sciences **Boulder,** *0* **<sup>80309</sup>** Attn: **J.** D. Fock, Jr. University of Massachusetts Mechanical and Aerospace Amherst, MA **01003**  Attn: Dr. D. E. Cromack Engineering Dept. University of New Mexico New Mexico Engineering Research Institute Campus P.O. Box **25**  Albuquerque, **NM 87131**  Attn: **G.** G. Leigh University of oklahoma Aero Engineering Department Norman, OK **73069**  Attn: **K. Bergey** University of Sherbmoke Faculty of Applied Science Sherbrooke, Quebec, JlK 2Rl *cANAJY4*  Attn: A. **Laneville**  P. Vittecoq The University of Tennessee Dept. of Electrical Engineering Knoxville, TN **37916**  Attn: T. W. Reddoch **t**  USDA, Agricultural Research Service

Southwest Great Plains Research Center Bushland, **TX 79012**  Attn: **Dr.** R. N. Clark

Utah **pcrwer** and Light *co.*  51 **East Main** Street P.O. **Box** 277 American Fork, **VT** 84003 **Attn:** K. R. Ramusen W. **A.** Vachan W. **A.** Vachon & Associates P.O. Box 149 **Manchester, MA** 01944 Dirk Vandenberghe **state** univ. of Ghat **St.** PieterSniewStraat 41 9000 **Ghat BEIGIUM** Washington and Lee University P.O. **Box** 735 Lexington, **VA** 24450 **Attn:** Dr. R. **E.** *Akins*  **Washington State University Dept.** of Electrical Engineering **Pullman, WA** 99163 **Attn:** F. K. Bechtel West Texas State University Government Depository Library *Number* 613 Canyon, TX 79015 west mxas **State** university Department of Physics P.O. **Box** 248 Canyon, **TX** 79016 **Attn:** V. Nelson **west** Virginia university 1062 Avenue Morgantown, **WV** 26505 **Attn:** R. WalterS Dept. of **Aero Engineering**  D. Westlind *central* Lincoln People's Utility District 2129 North *Coast* **Highway**  Newport, **Ow** 97365-1795

Wind Power Digest P.O. **Box** 700 Bascom, OH Attn: Michael Evans Wisconsin Division of **State** Enrgy 8th Floor Madison, **WI** 53702 Attn: Wind Program Manager 44809 101 **south** webster **street**  1520 1522 1523 1524 1524 1550 1552 1556 2525 3141 3151  $3154-3$  C. H. Dalin (28) 3160 3161 6000 6200 6220 6225 6225 6225 6225 6225 6225 6225 6225 6225 6225 6225 6225 6225 6225 7111 7544 7544 7544 8024 9100 9122 c. w. Peterson R. C. Reuter, Jr. J. **H.** Biffle A. K. Miller D. W. Lobitz R. C. Maydew J. **H.** Strickland G. F. Homicz R. P. Clark S. A. Landenberger **w.** L. *Garner* **(3)**  For DOE/CSIT **(Unlimited**   $Release)$ J. E. Mitchell (15) P. S. Wilson D. L. Hartley v. L. Dugan D. G. schueler **H.** M. Dodd (50) T. D. Ashwill D. E. *Berg*  T. C. Bryant L. R. Gal10 S. D. Nicolaysen D. S. *Oscar*  M. E. Ralph D. C. **Reda**  M. **A. Eiumsey L. L.** schluter W. **A.** Stephenson H. J. **Sutherland**  J. W. **Reed**  D. R. Schafer T. G. Carne J. Lauffer P. w. Dean R. G. **Clem T. M.** Leonard P. c. **Klimas** 

WicAita **State** University Wichita, **Ks** 67208 **Attn:** M. *Snyder*  Aero Engineering Department (2) **w.** went2